Parallel and Reconfigurable VLSI Computing (4)

# FPGA Synthesis Flow

Hiroki Nakahara Tokyo Institute of Technology

### **Outline**

- 1. Synthesis Flow
- 2. Technology Mapping
- 3. Clustering
- 4. Place-and-Routing
- 5. Low Power Design
- 6. Conclusion

### Synthesis Flow

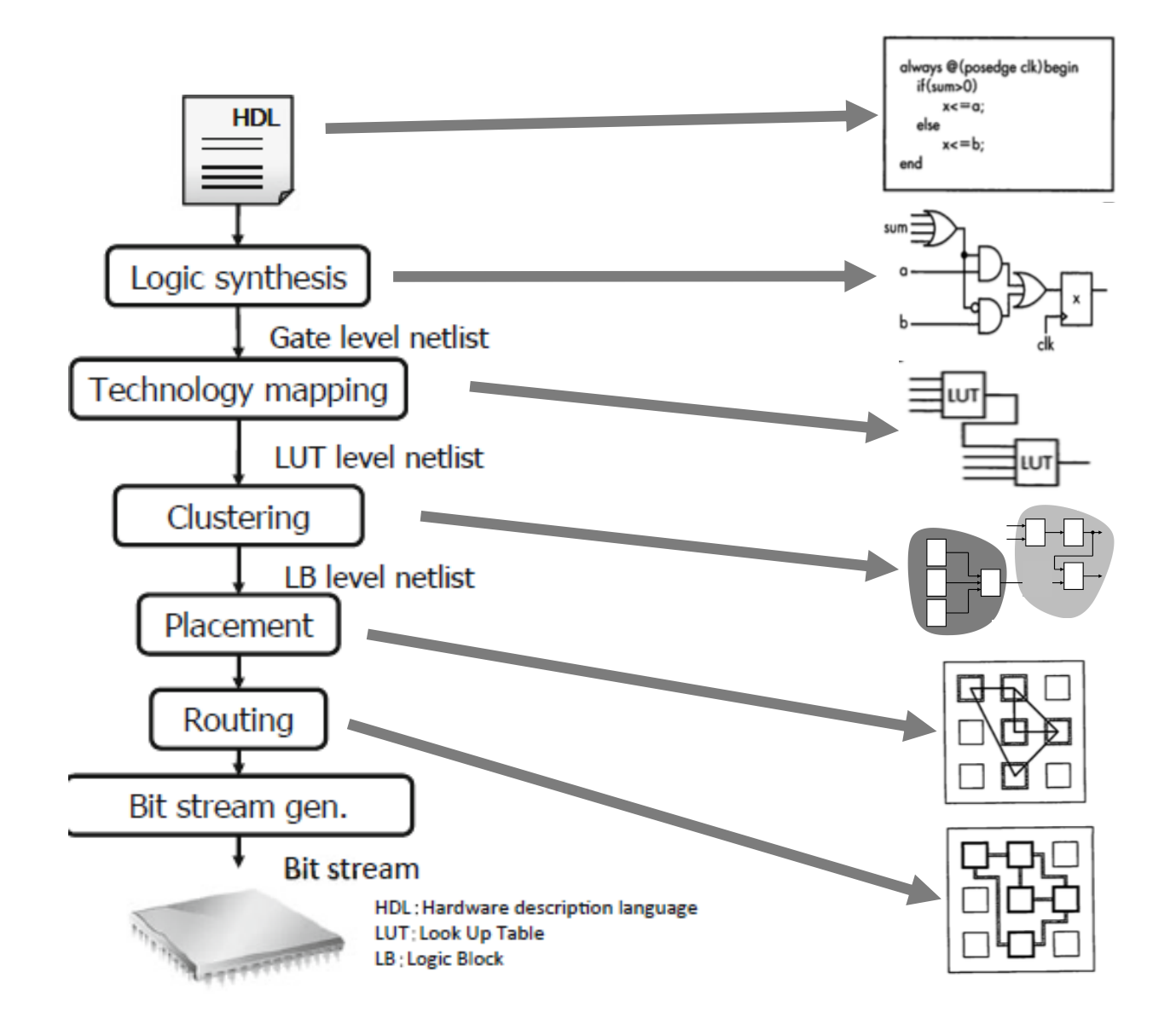

## Related Work: VTR (Verilog-to-Routing) Project

• Open-source CAD tools for FPGA architecture and CAD research

https://github.com/verilog-to-routing/vtr-verilog-to-routing

- Enable the investigation of new FPGA architectures and CAD algorithms, which are not possible with closed-source tools
- The VTR design flow takes as input a Verilog description of a digital circuit, and a description of the target FPGA architecture
	- Elaboration & Synthesis (ODIN II)
	- Logic Optimization & Technology Mapping (ABC)
	- Packing, Placement, Routing & Timing Analysis (VPR)

## Technology Mapping

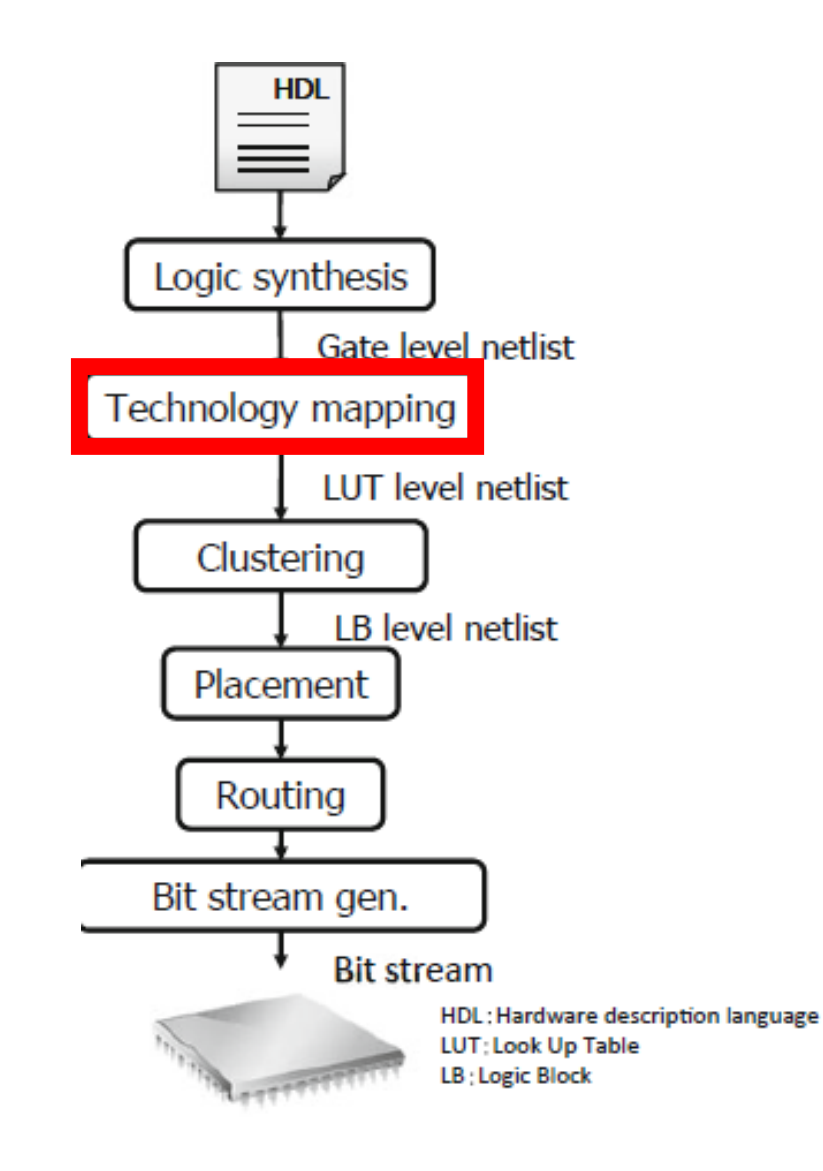

FlowMap

・Labeling and Cut

・Mapping

### Technology Mapping

• Convert a given Boolean netlist into an LUT netlist

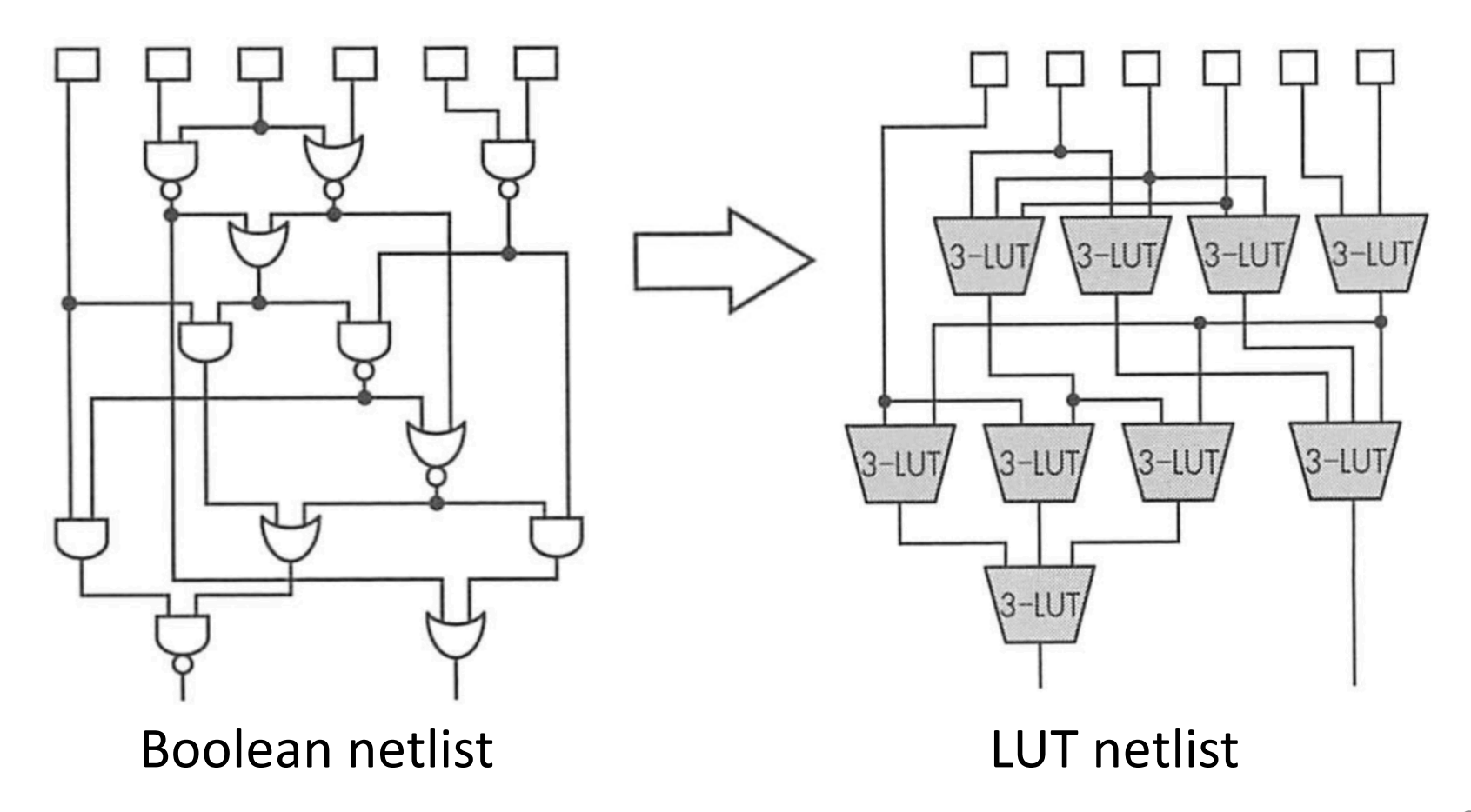

### FlowMap Process

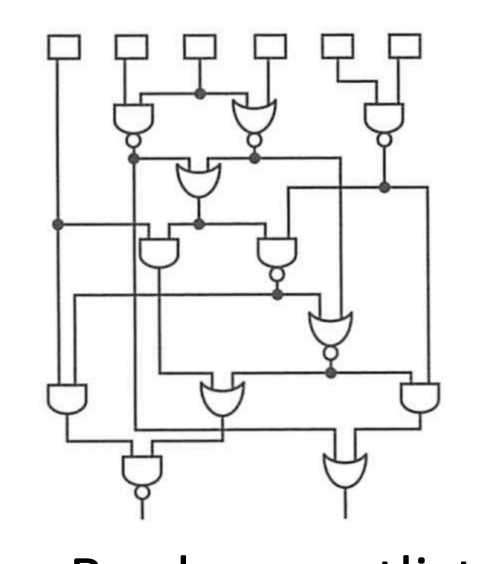

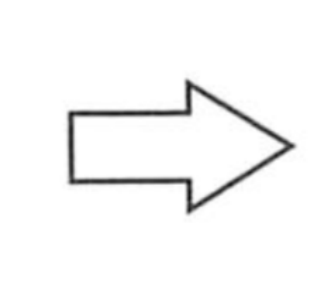

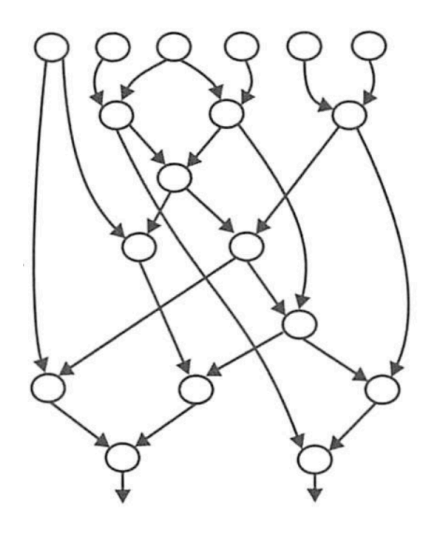

Boolean netlist DAG

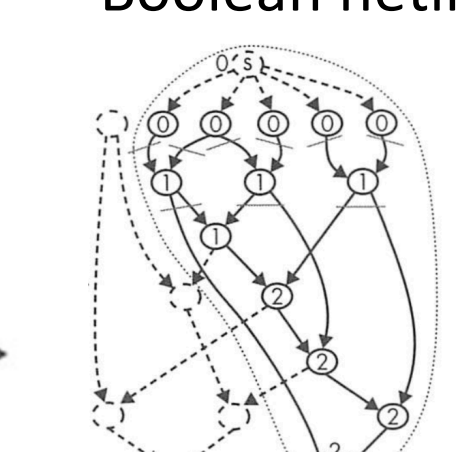

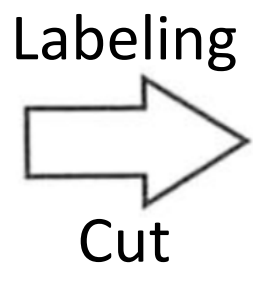

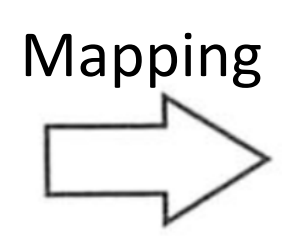

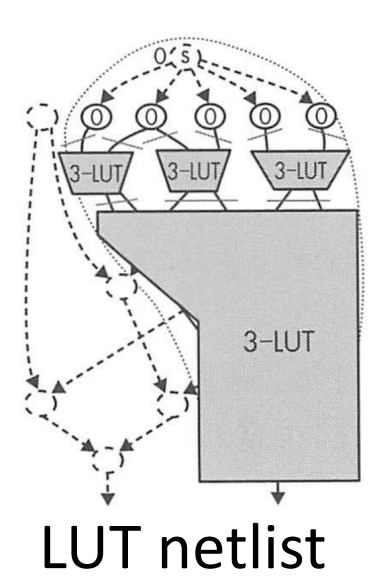

### FlowMap Process

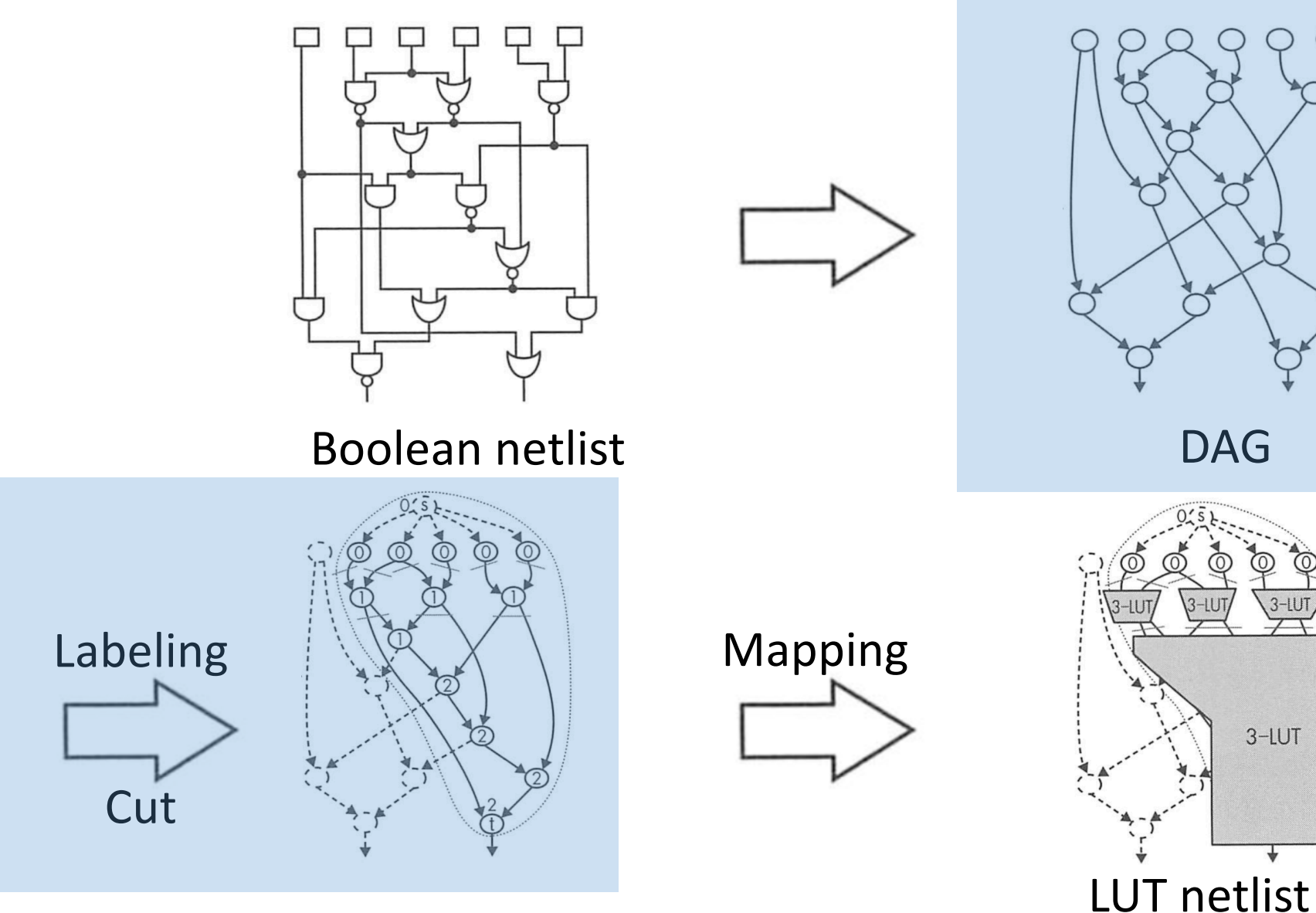

### FlowMap Algorithm

1) Extract a given Boolean network dependent on an output node t

2) Assign the input label to 0

3) Label the node to which the already labeled node is input

4) Look for the range that can be covered by the k-LUT and place a cut on the input

5) repeat 3) and 4)

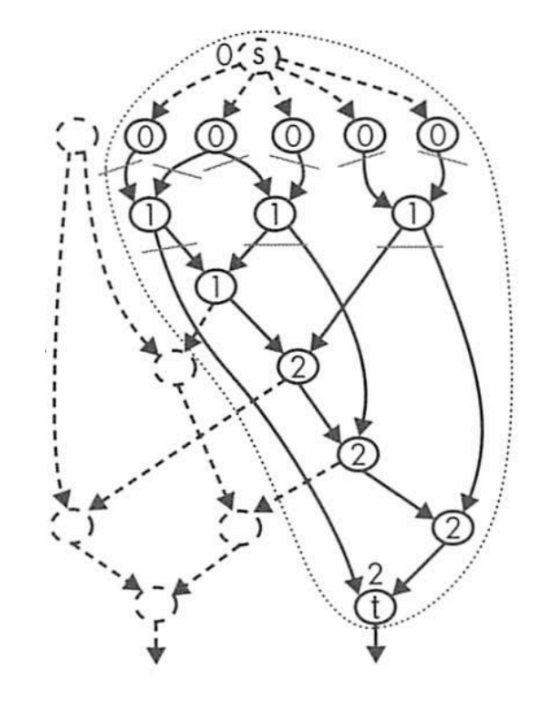

### Extract a Single-output Network

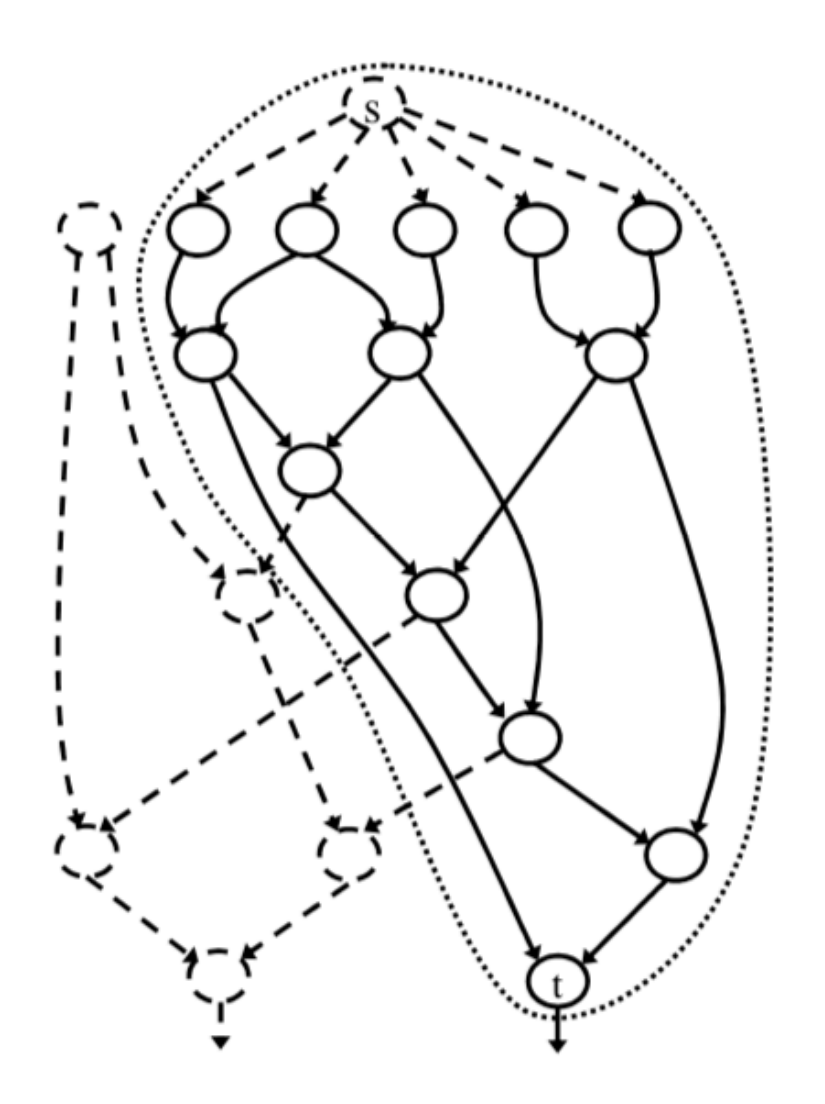

### Assign the Input Label to 0

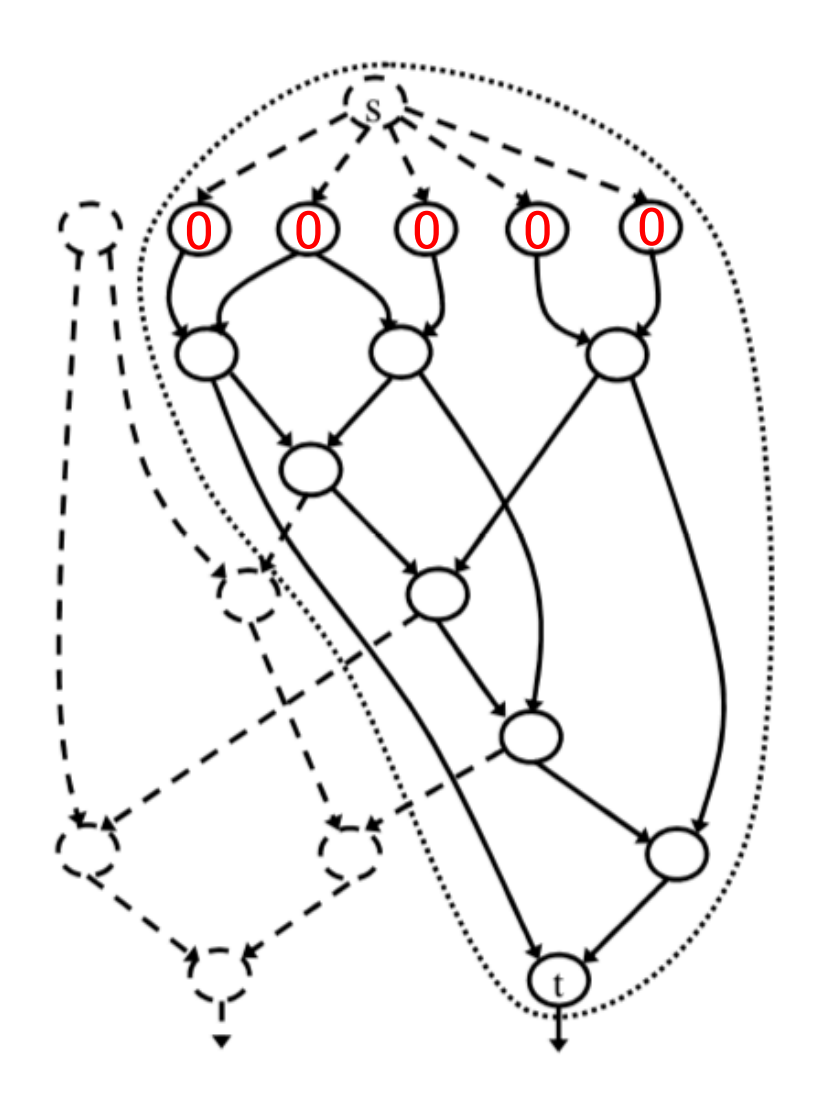

#### Labeling the Index by Topological Order

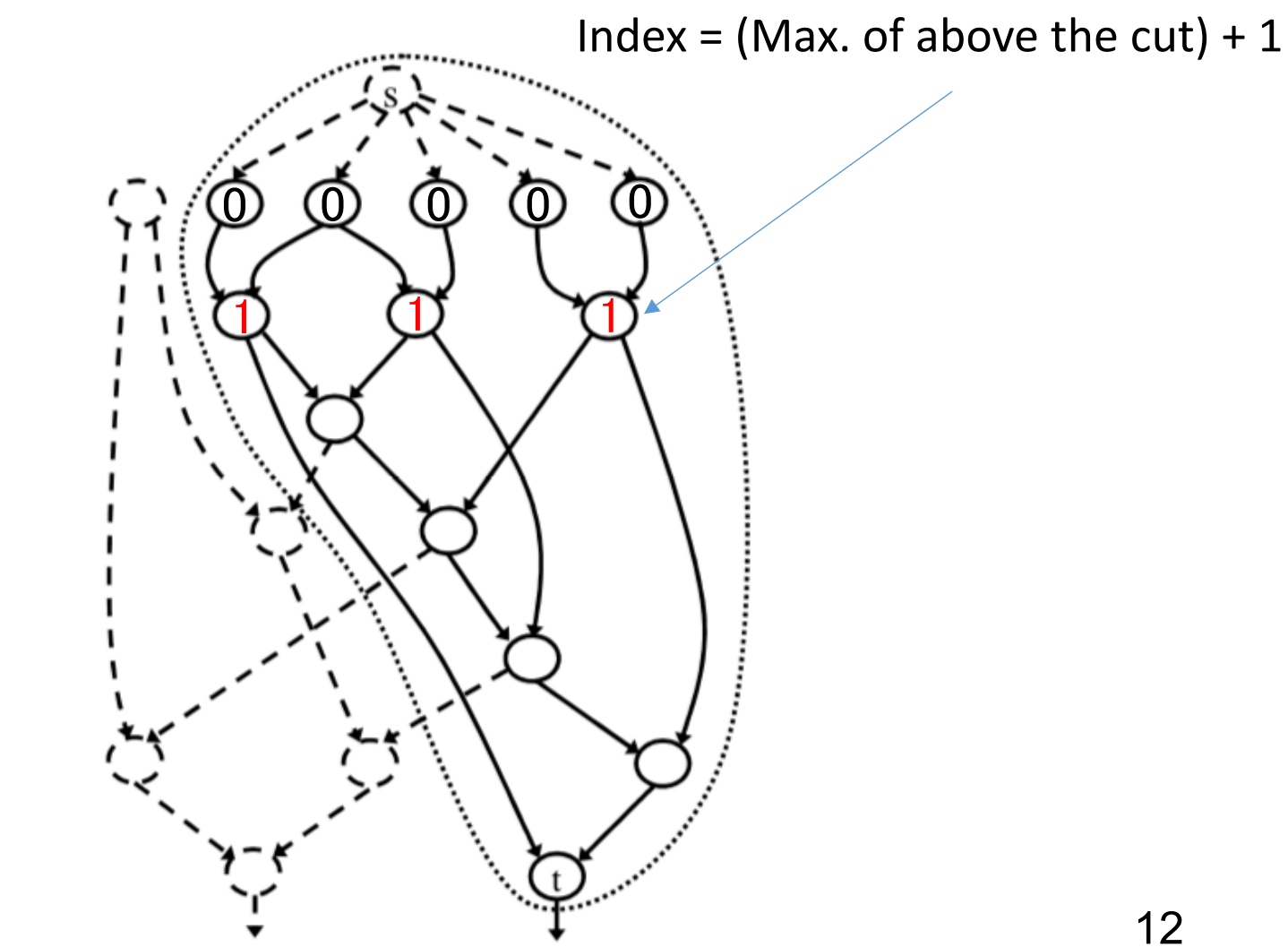

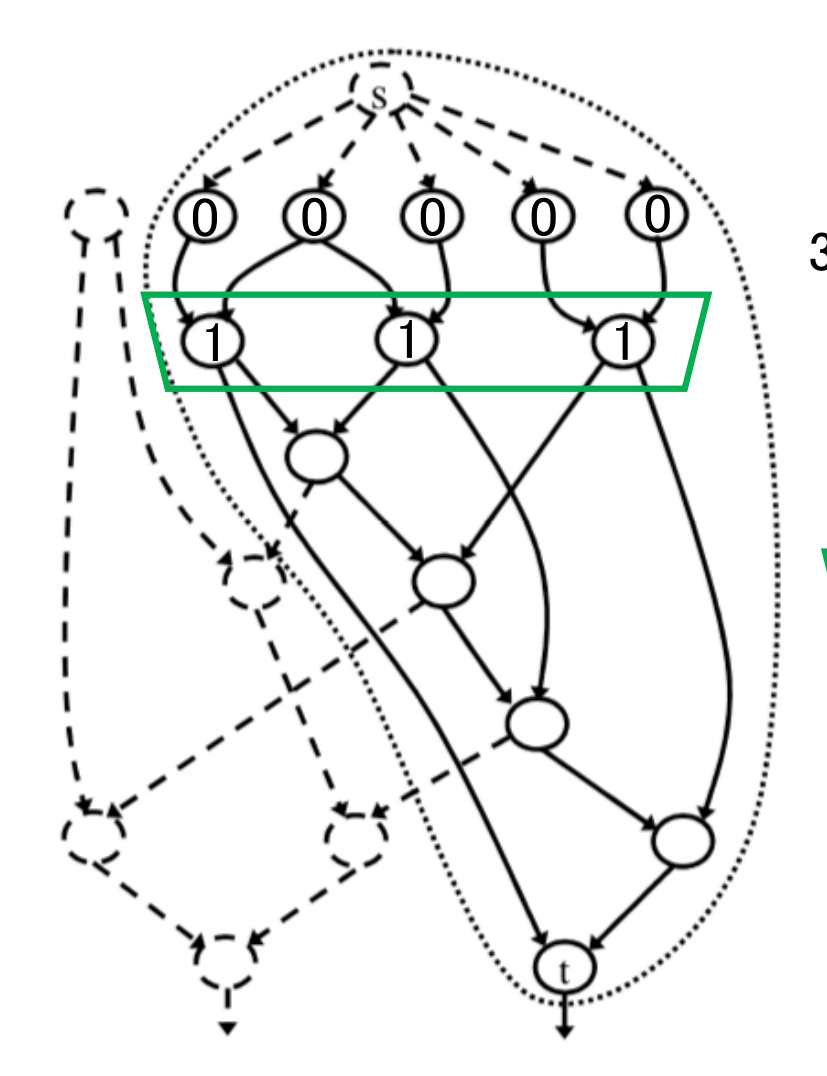

3-LUT:

#in is less than 4, and #out is one.

is infeasible, since #in=5 and #out=3.

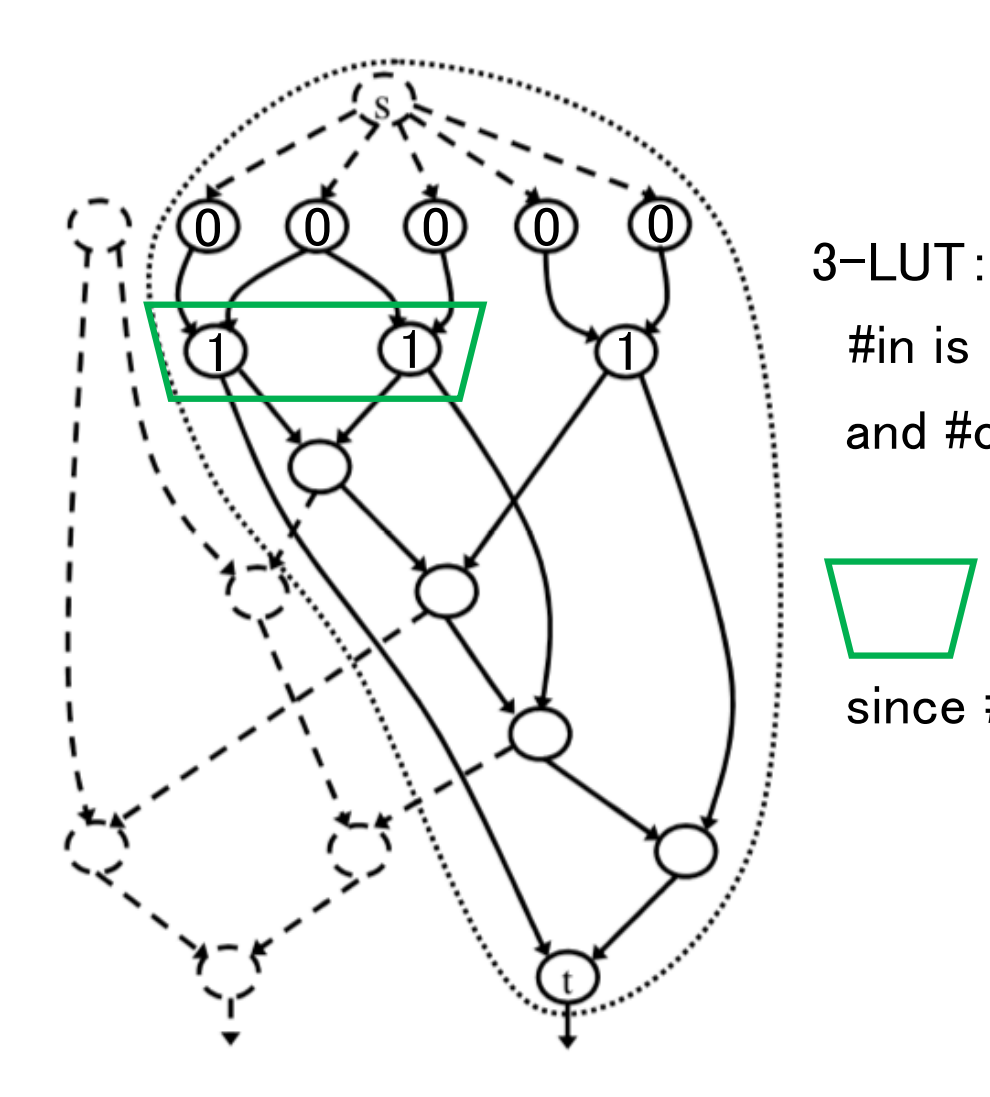

#in is less than 4, and #out is one.

is infeasible, since #in=3 and #out=2.

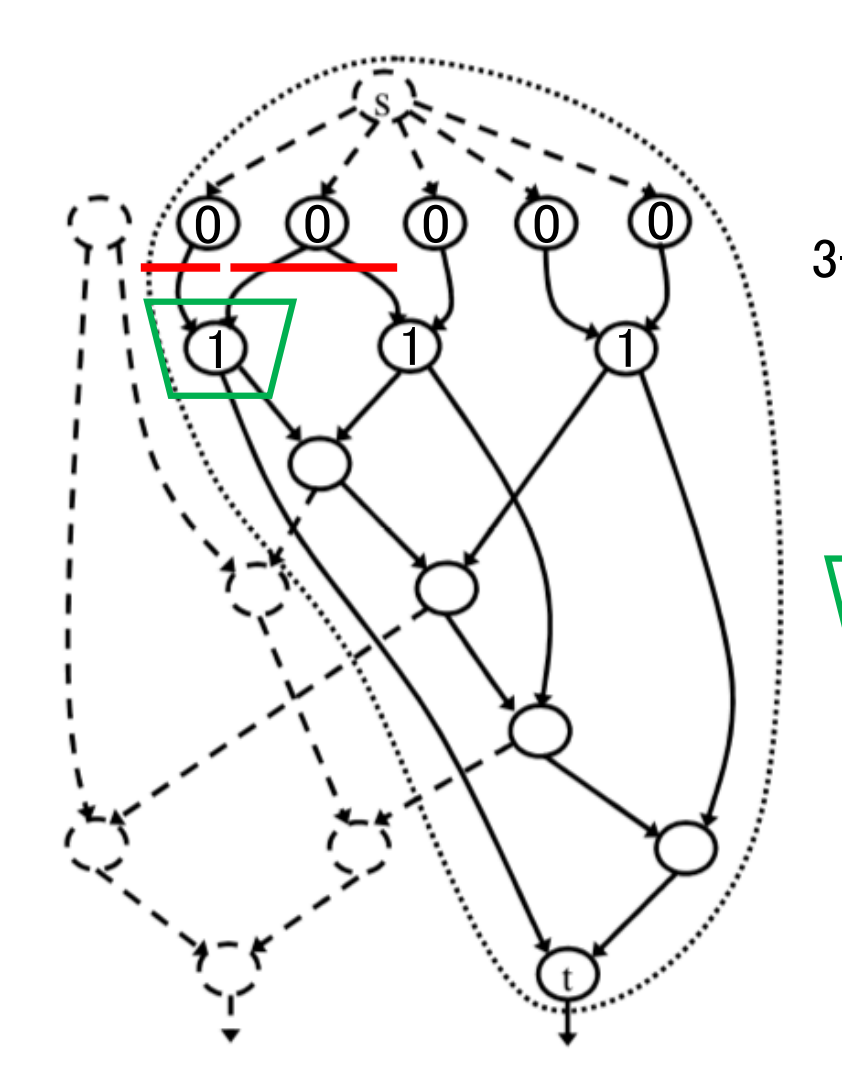

3-LUT: #in is less than 4, and #out is one.

is feasible,

since #in=2 and #out=1.

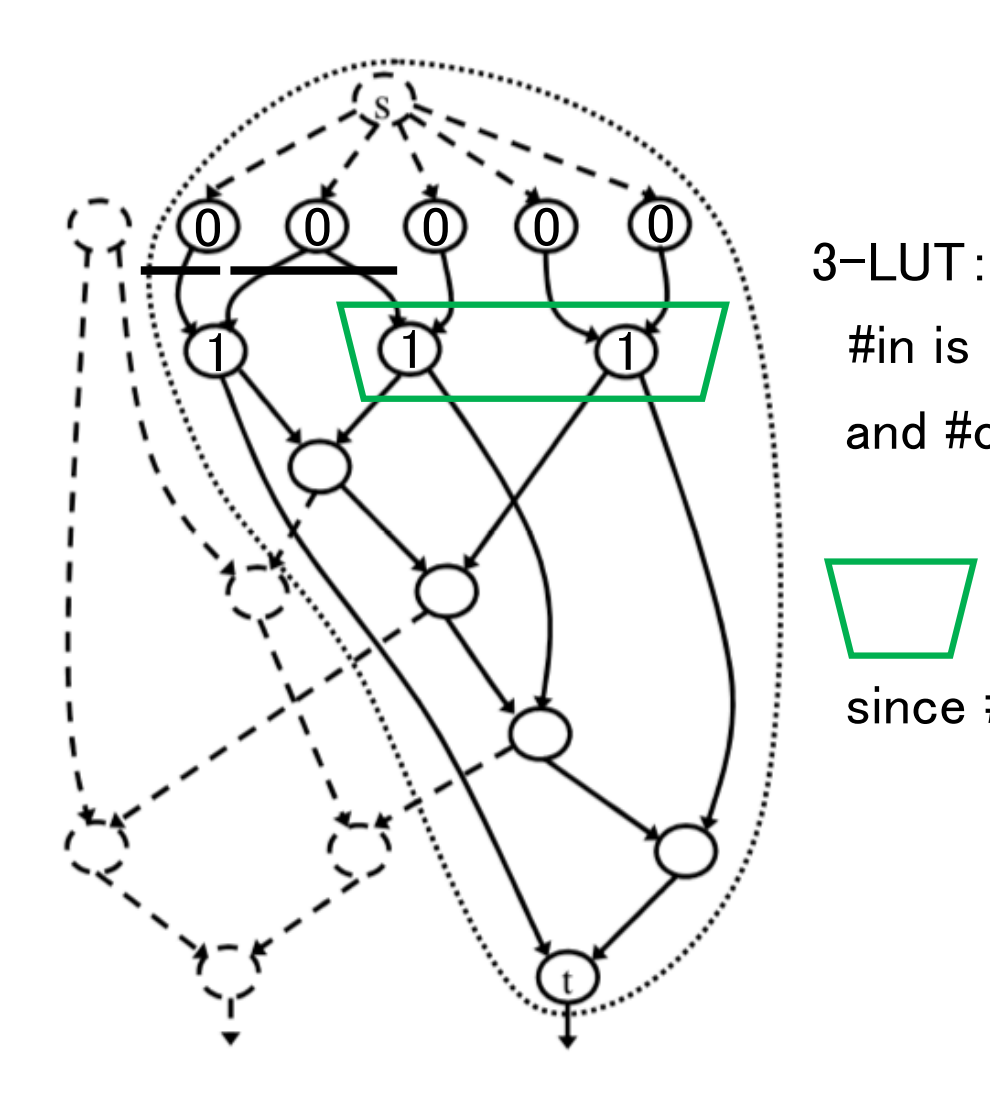

#in is less than 4, and #out is one.

is infeasible, since #in=4 and #out=2.

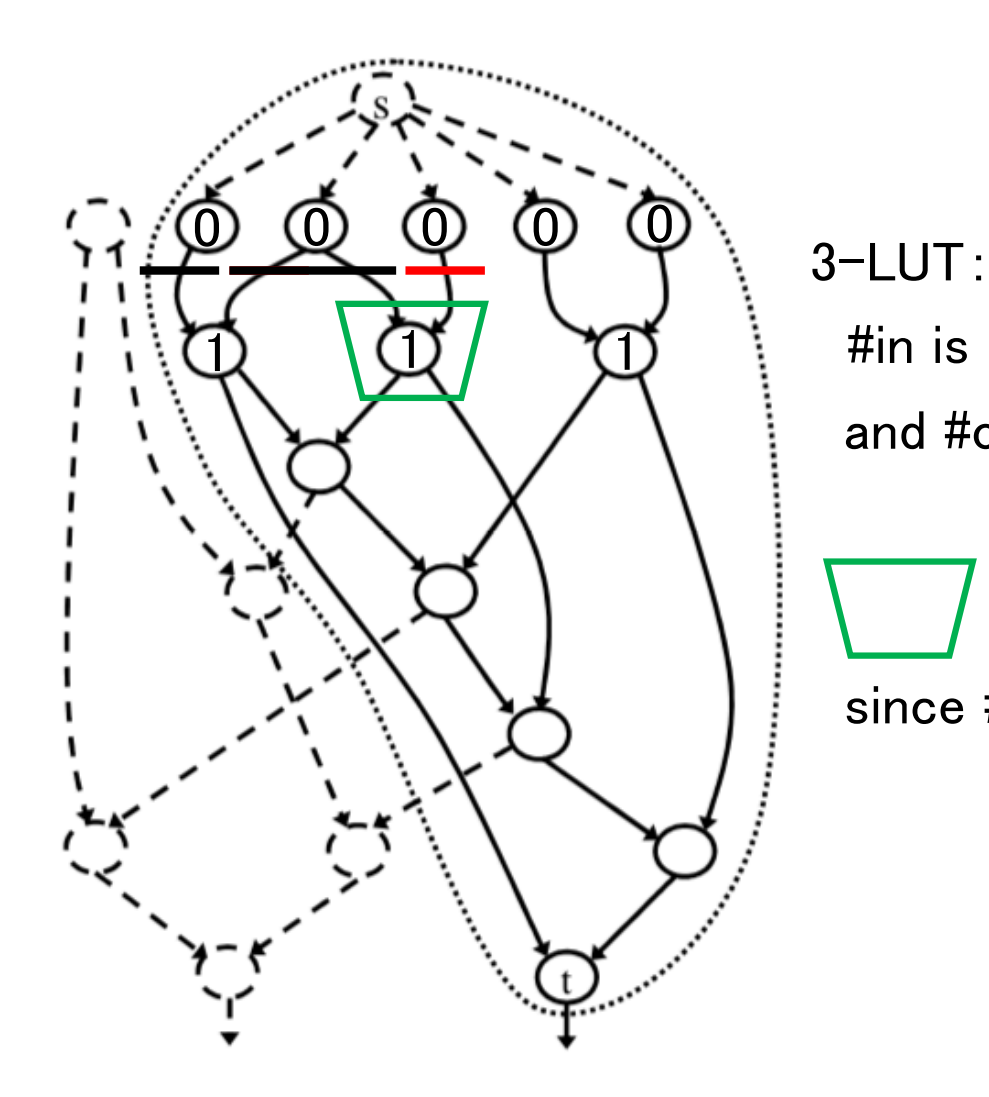

#in is less than 4, and #out is one.

is feasible,

17

since #in=2 and #out=1.

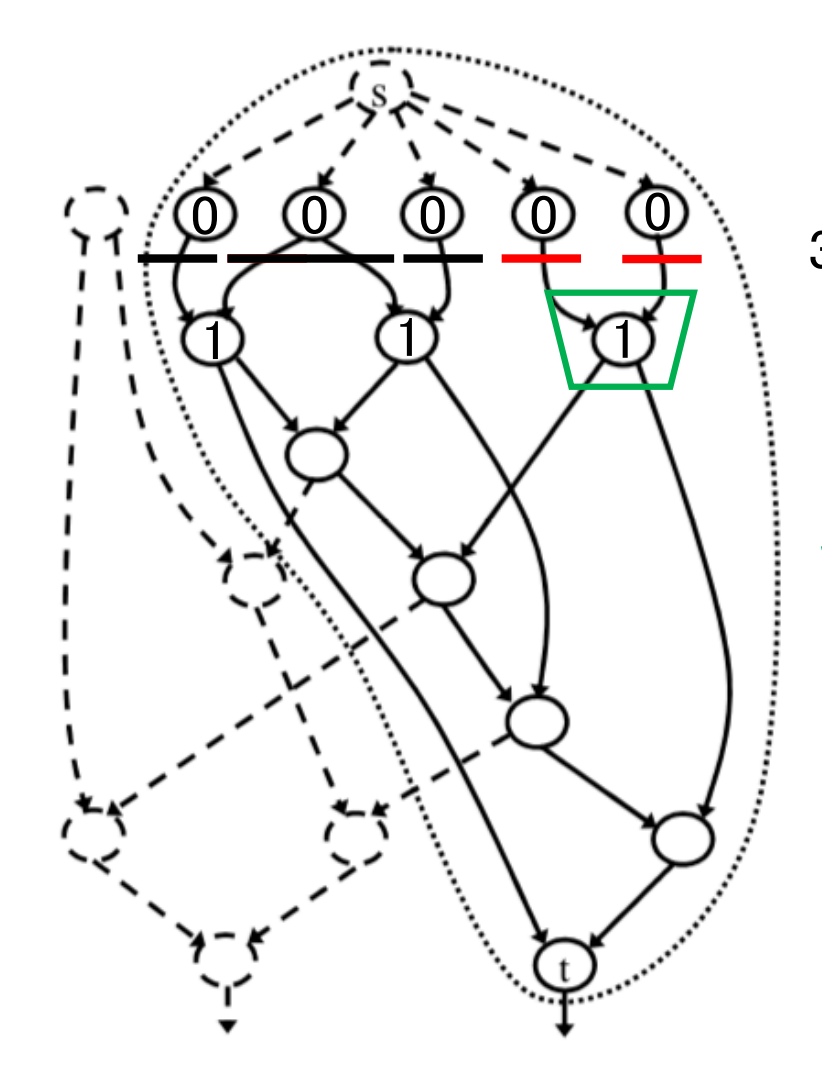

3-LUT:

#in is less than 4, and #out is one.

is feasible,

since #in=2 and #out=1.

## Labeling

• Calculate the index of the node whose input is the already assigned

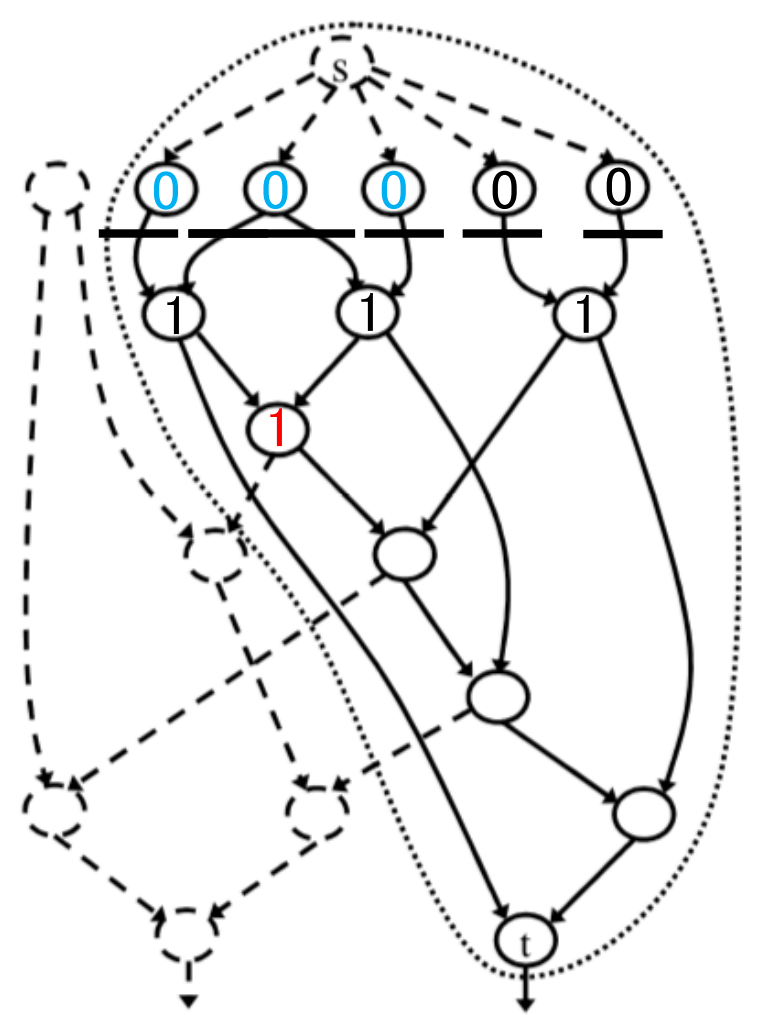

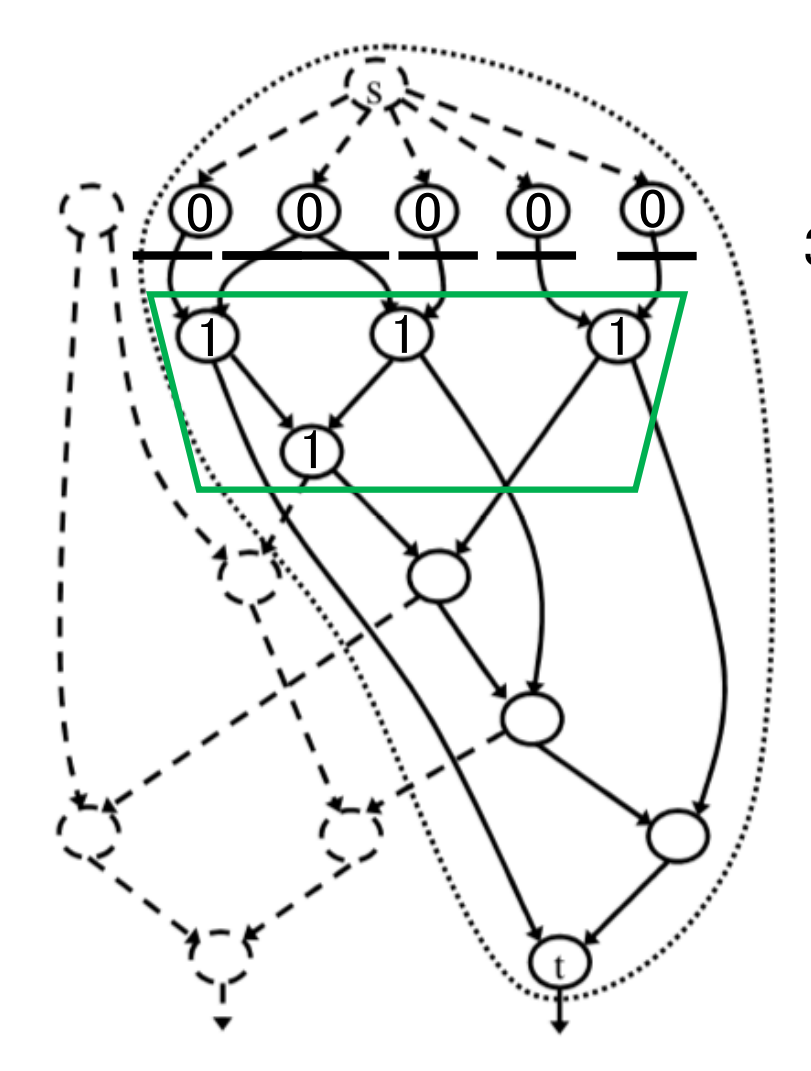

3-LUT:

#in is less than 4, and #out is one.

is infeasible, since #in=5 and #out=4.

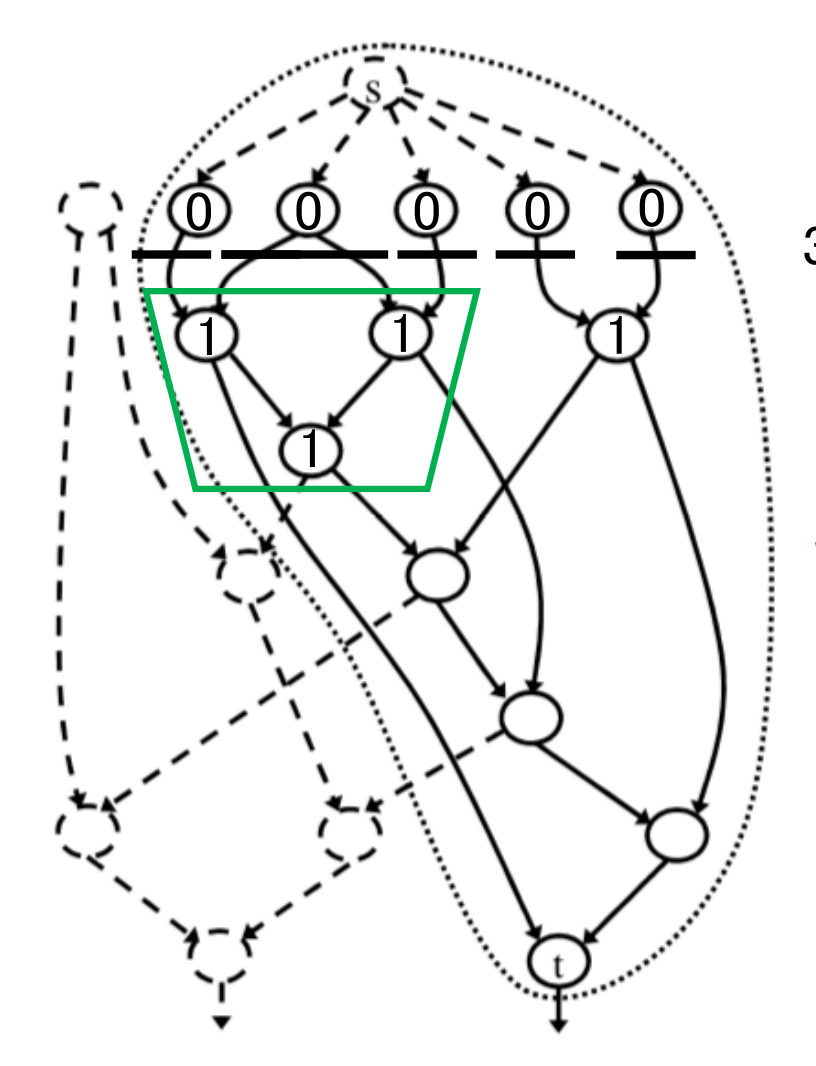

3-LUT:

#in is less than 4, and #out is one.

is infeasible, since #in=3 and #out=3.

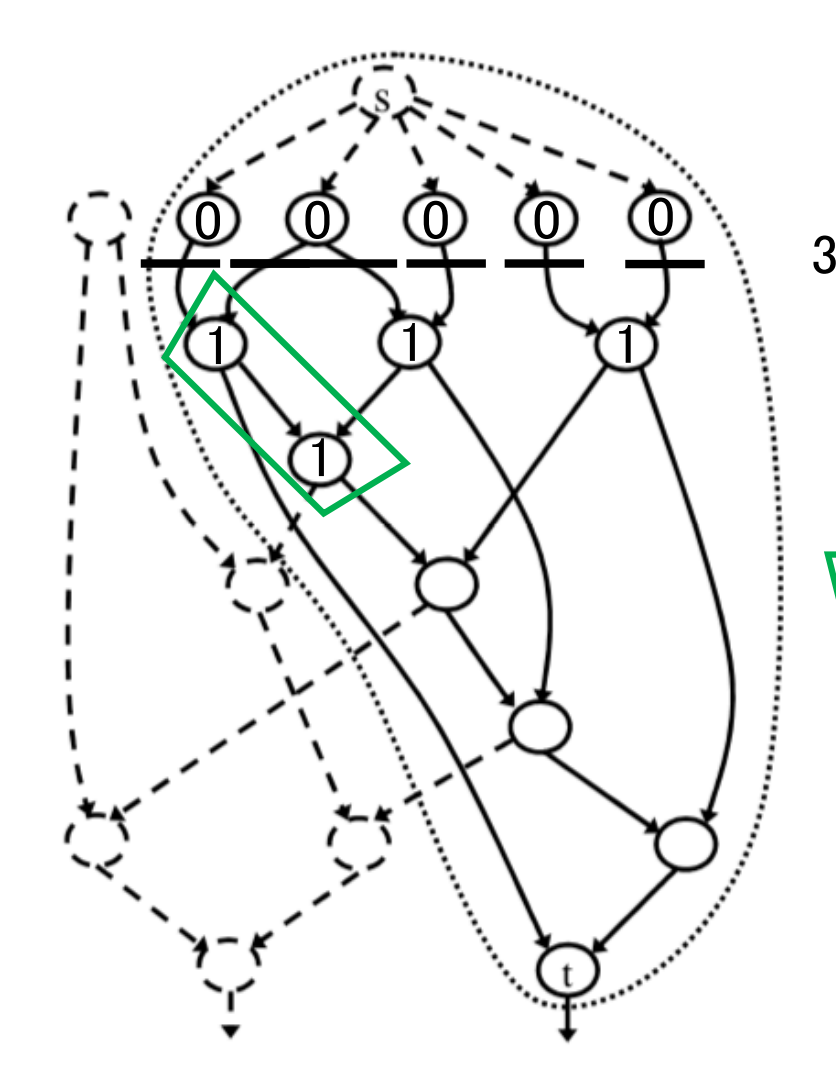

3-LUT:

#in is less than 4, and #out is one.

is infeasible, since #in=3 and #out=2.

22

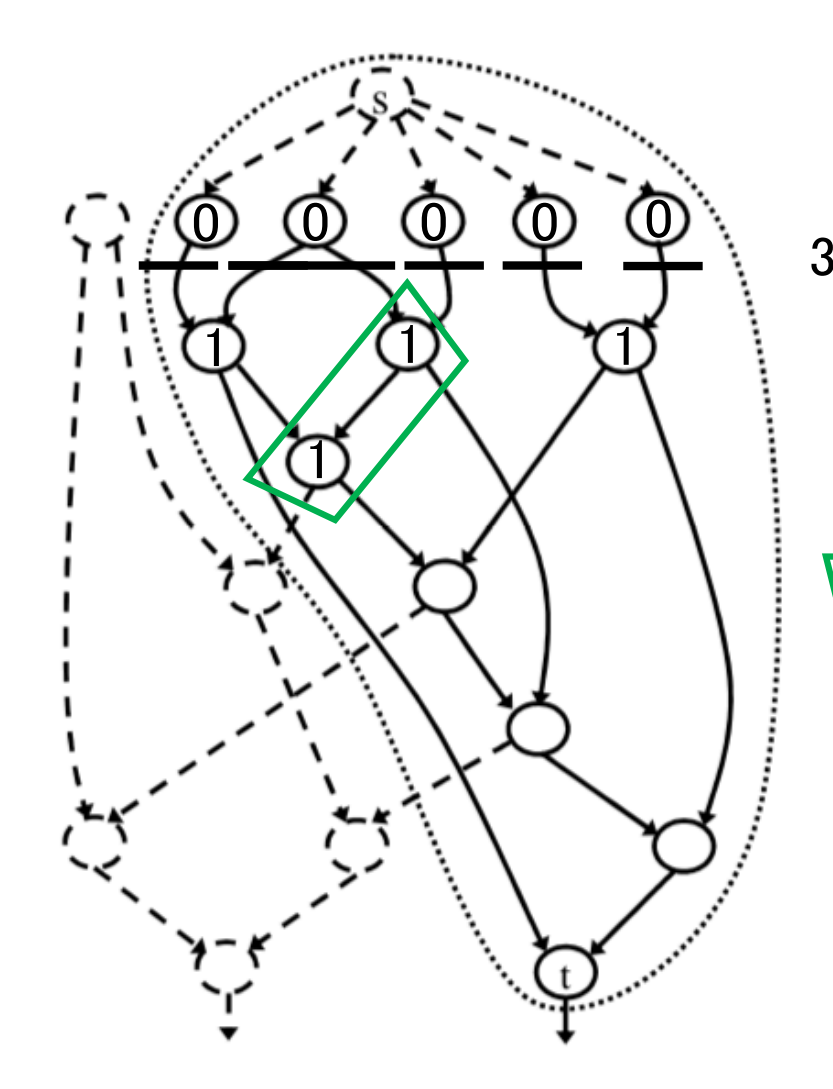

3-LUT: #in is less than 4,

and #out is one.

is infeasible, since #in=3 and #out=2.

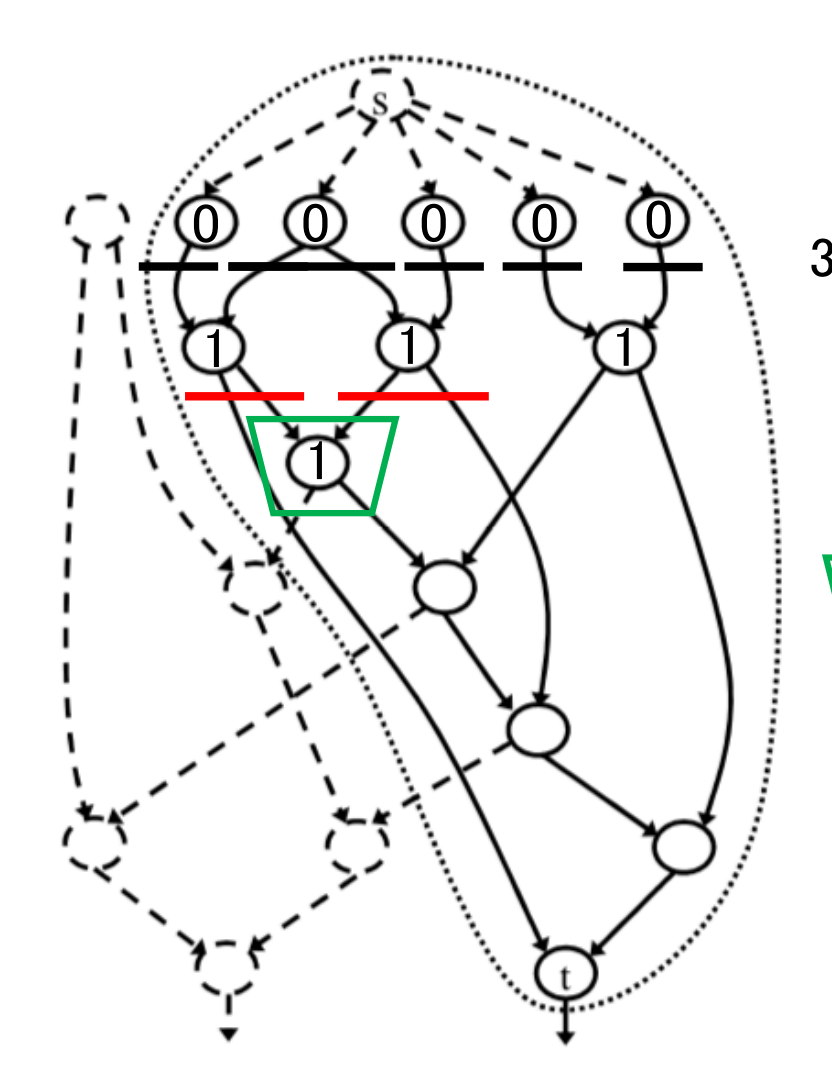

3-LUT: #in is less than 4,

and #out is one.

is feasible,

since #in=2 and #out=1.

### Update Labeling Index

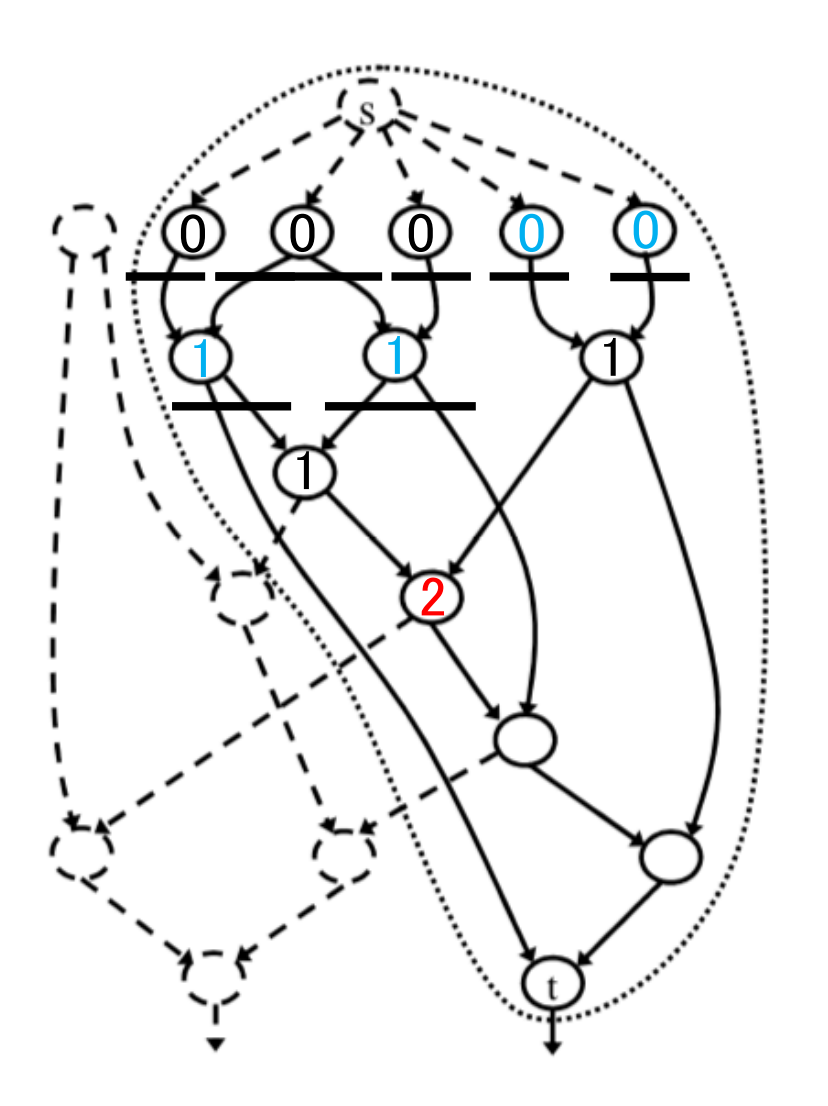

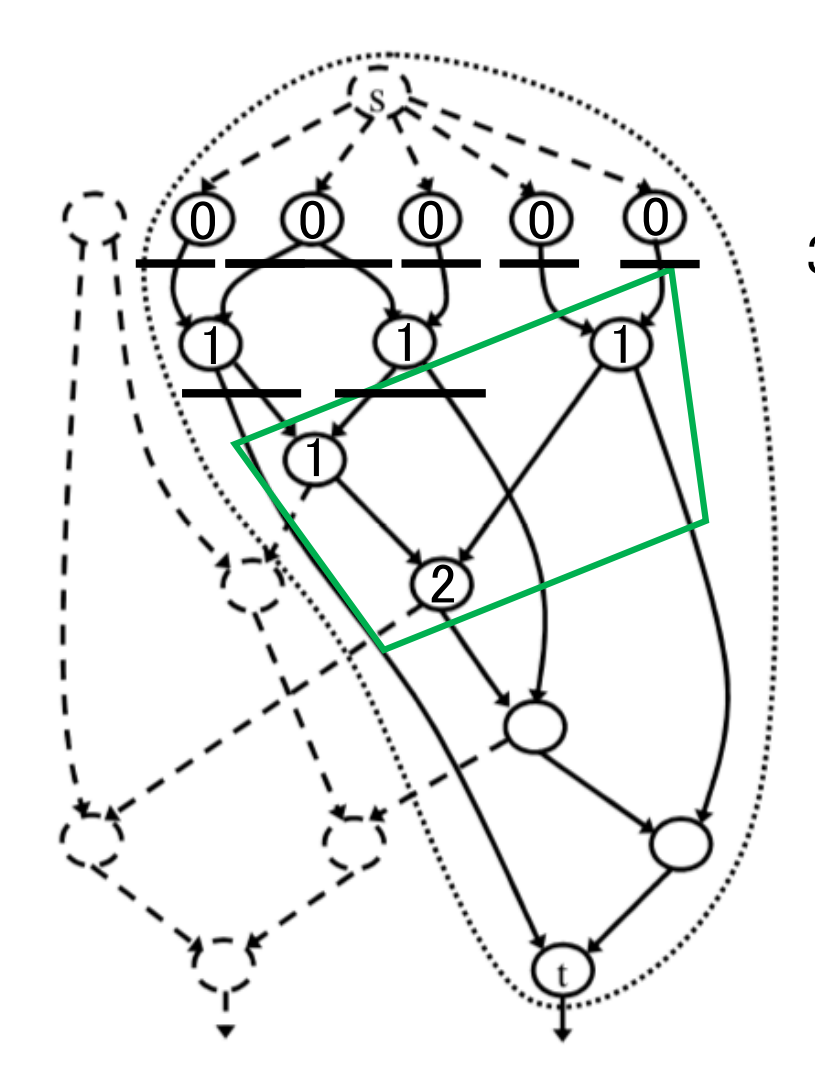

3-LUT:

#in is less than 4, and #out is one.

is infeasible, since #in=4 and #out=3.

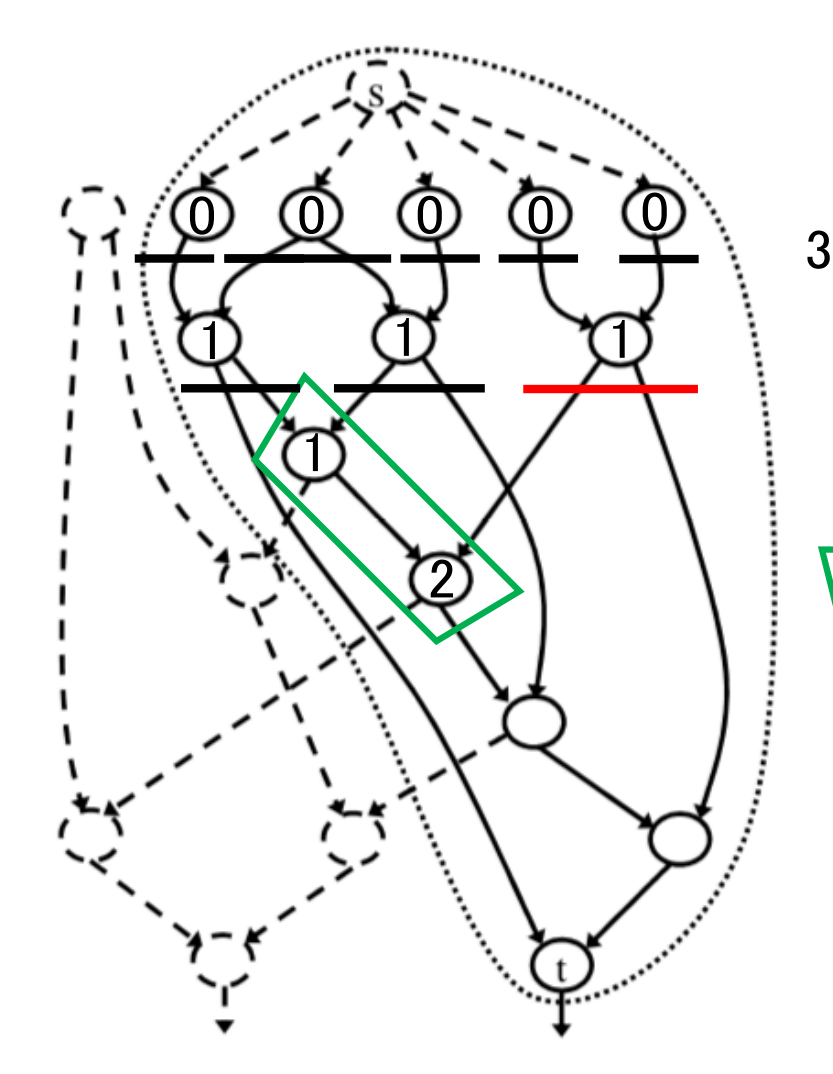

3-LUT: #in is less than 4,

and #out is one.

is feasible,

since #in=3 and #out=1.

### Update Labeling Index

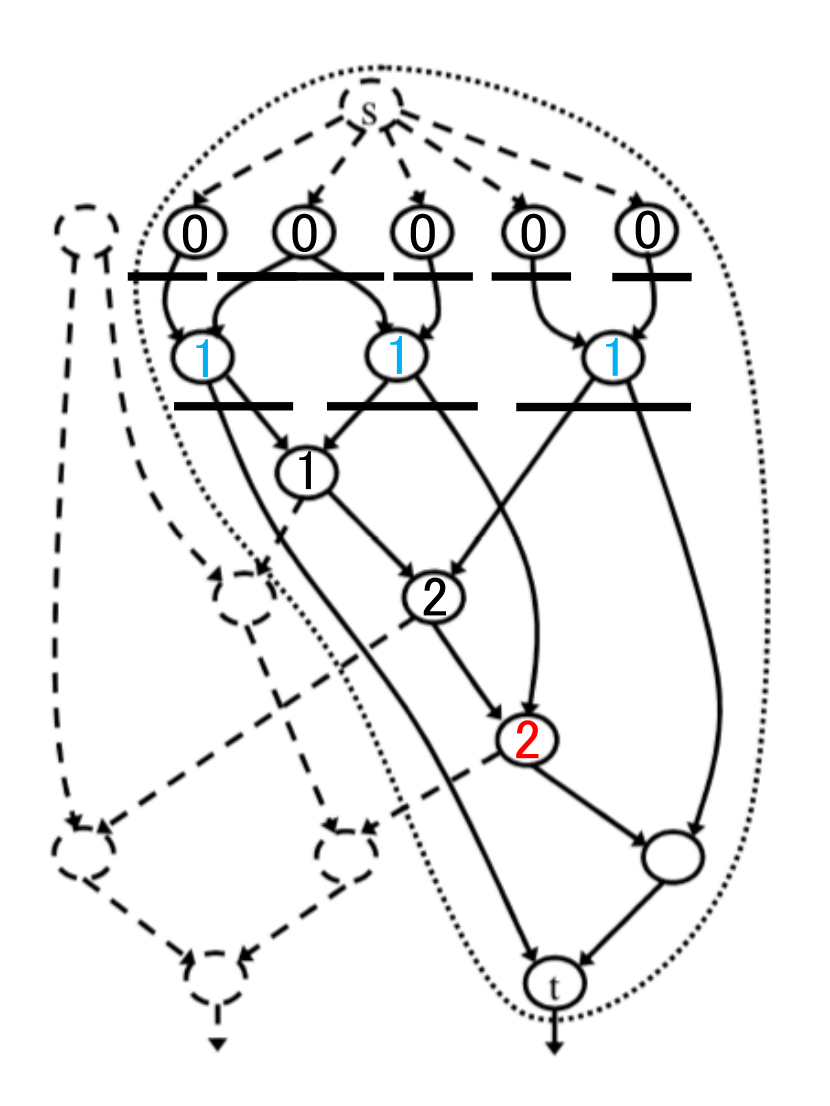

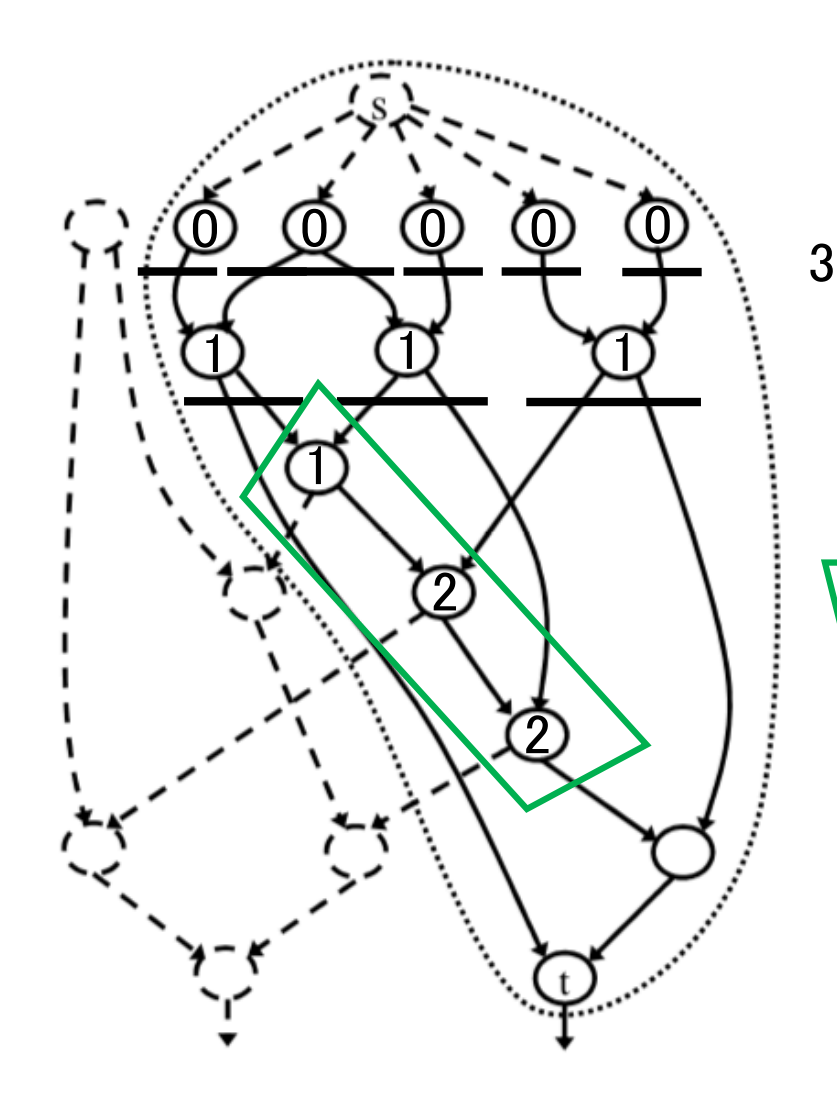

3-LUT: #in is less than 4, and #out is one.

is feasible,

since #in=3 and #out=1.

### Update Labeling Index

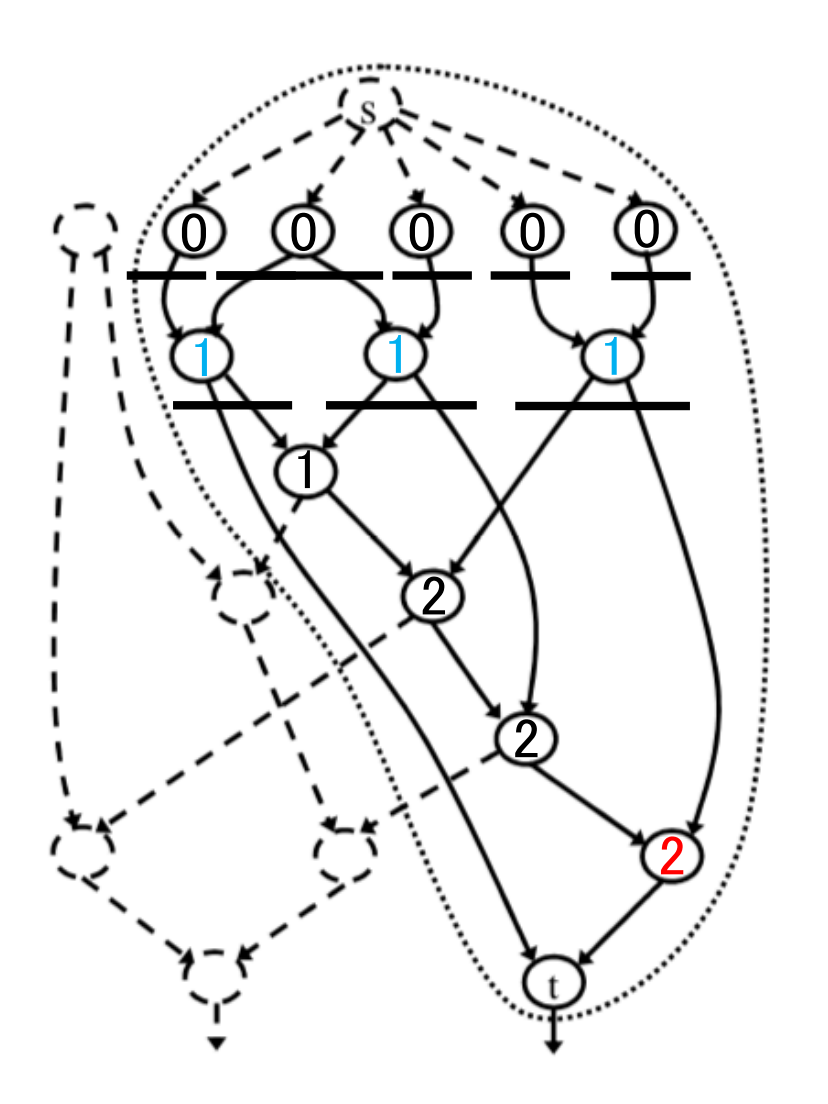

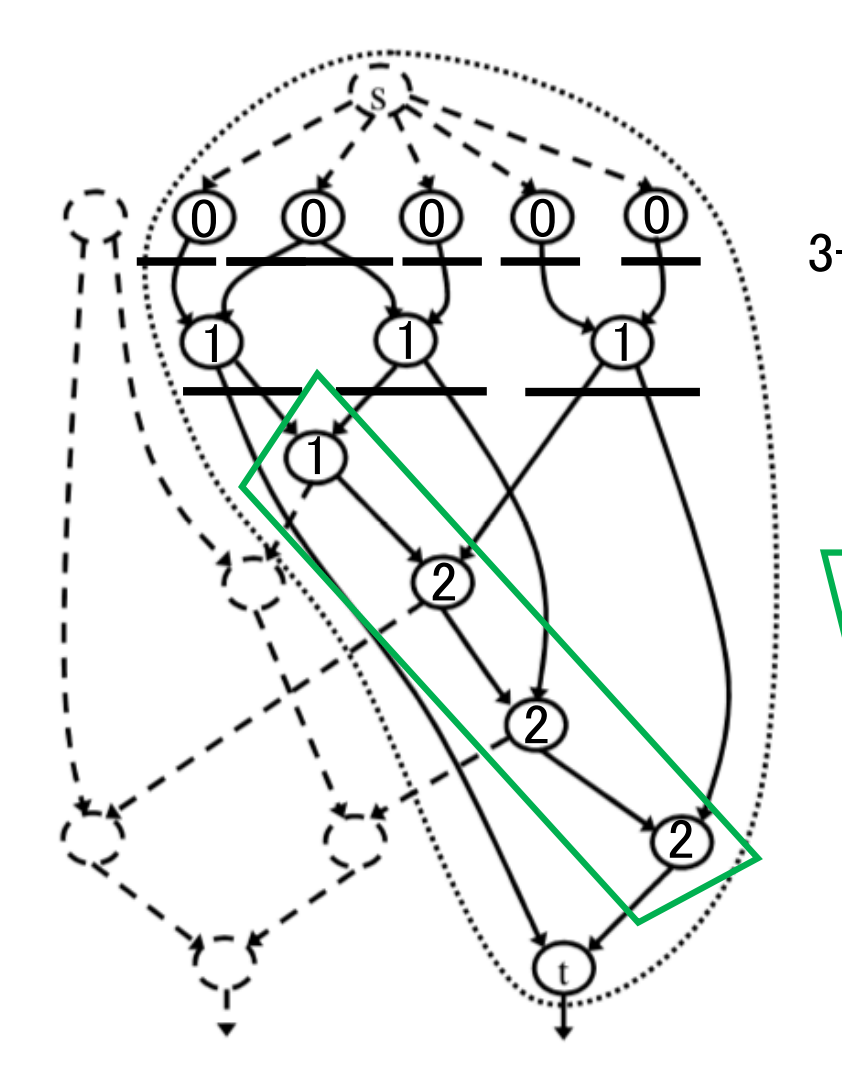

3-LUT: #in is less than 4, and #out is one.

is feasible,

since #in=3 and #out=1.

### Update Labeling Index

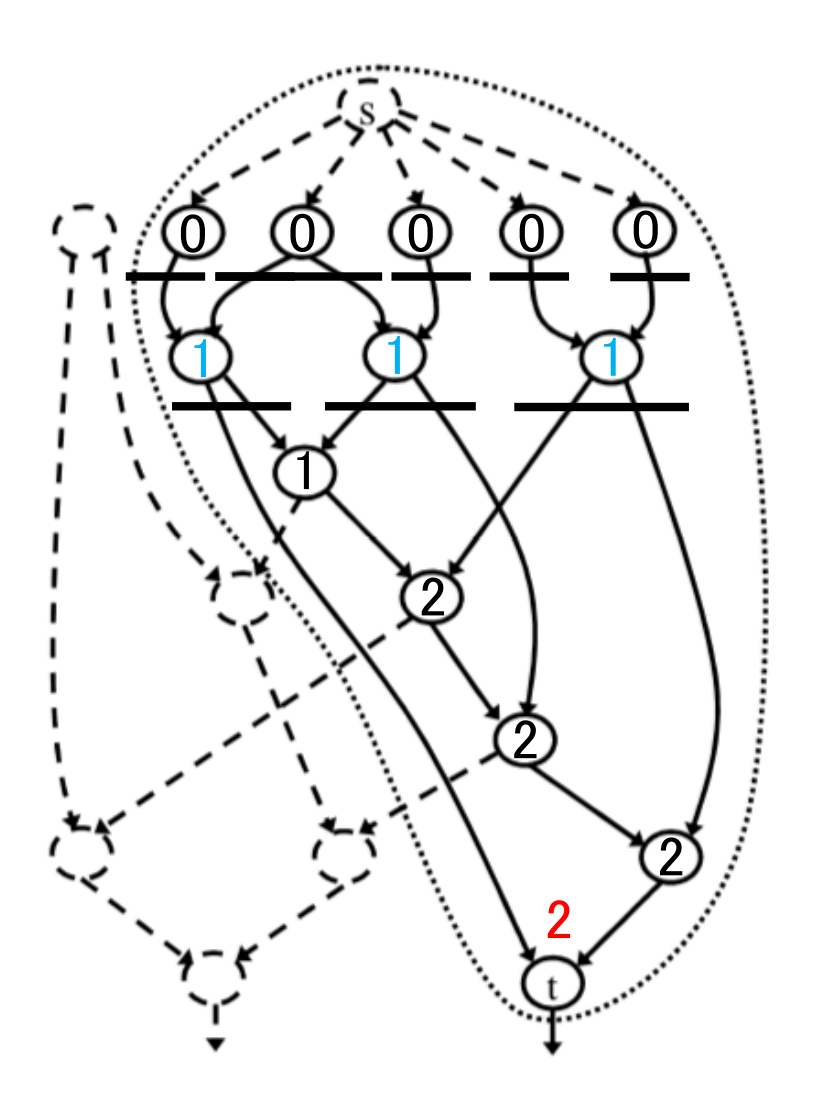

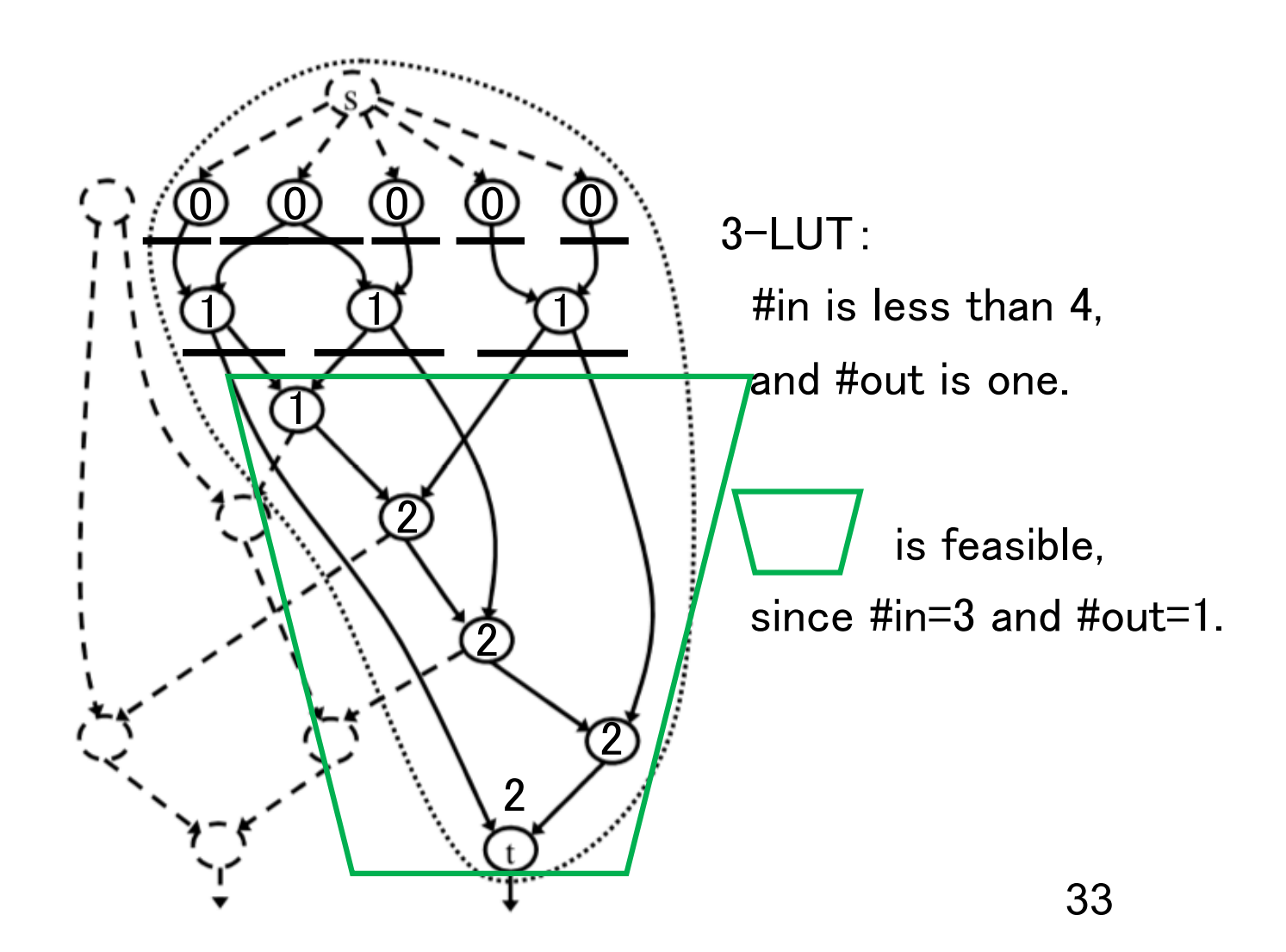

### FlowMap Process

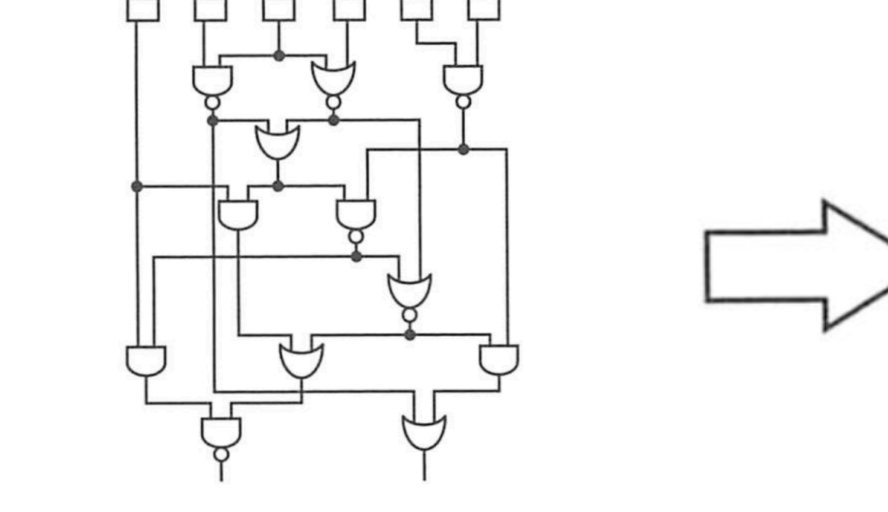

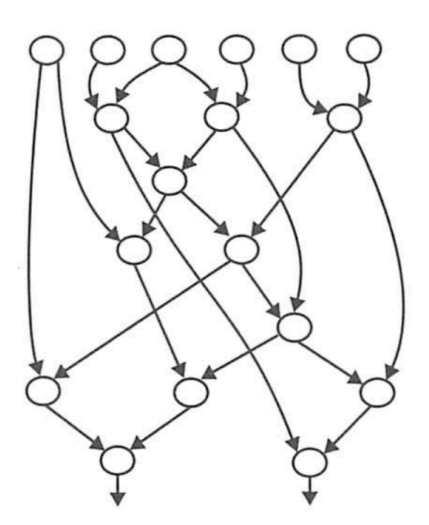

Boolean netlist DAG

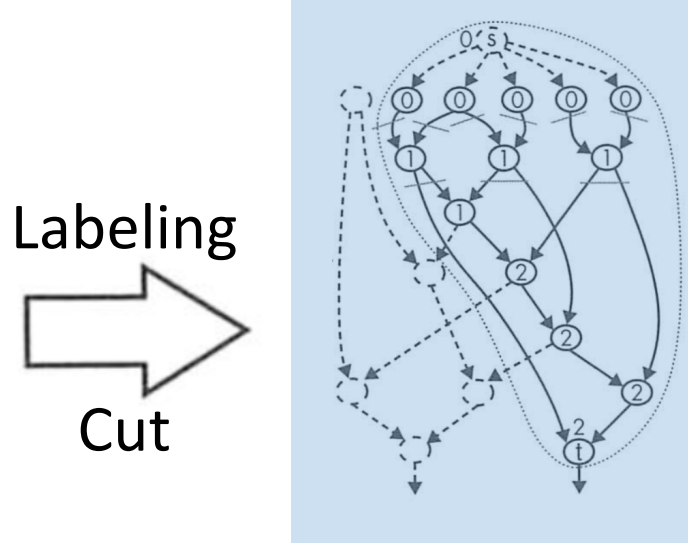

**Cut** 

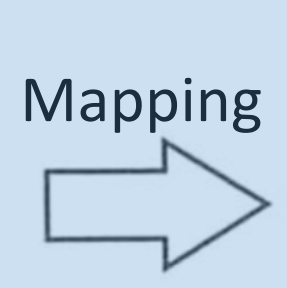

 $3-LUT$ LUT netlist

## Technology Mapping

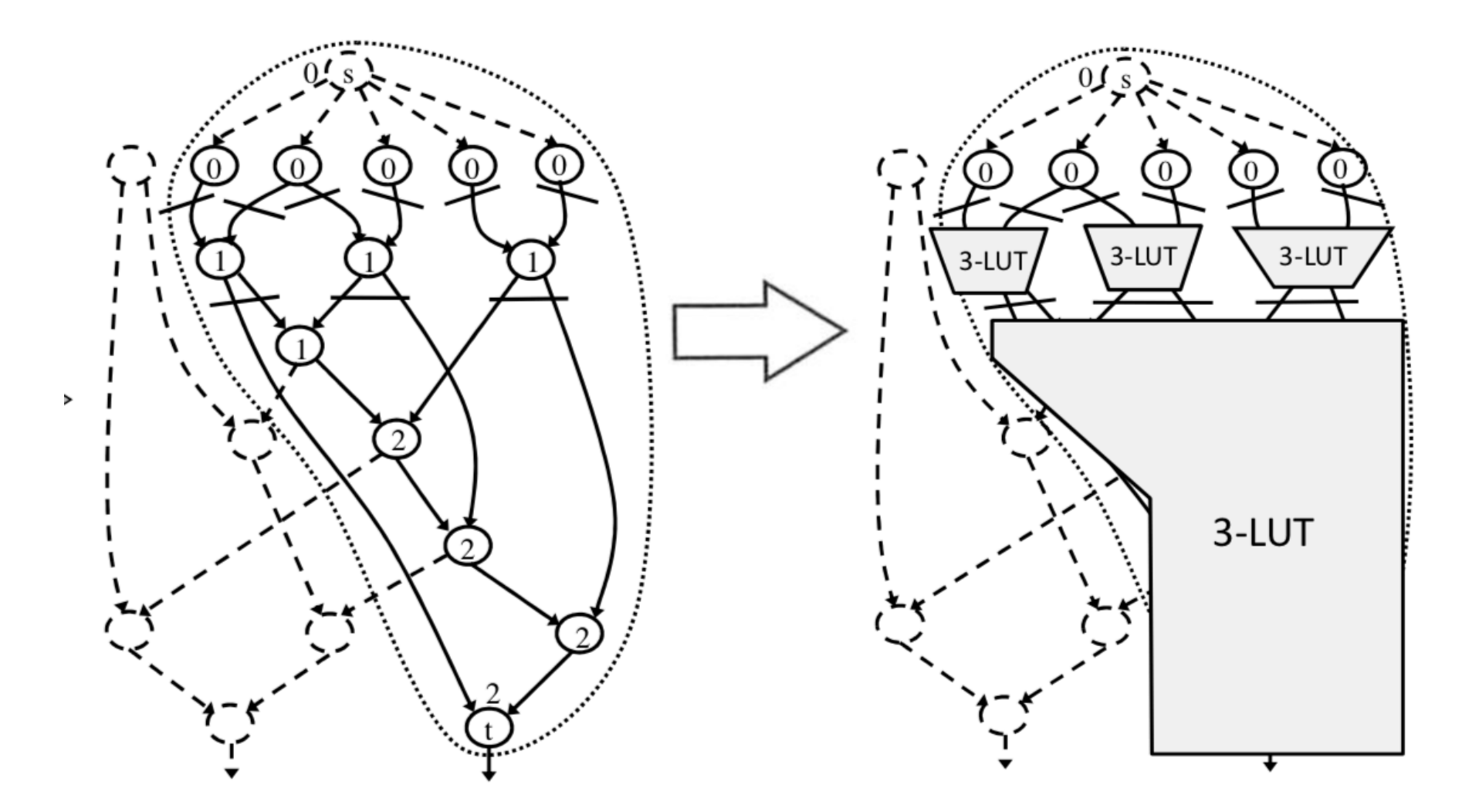

### Merge k-LUT Netlists

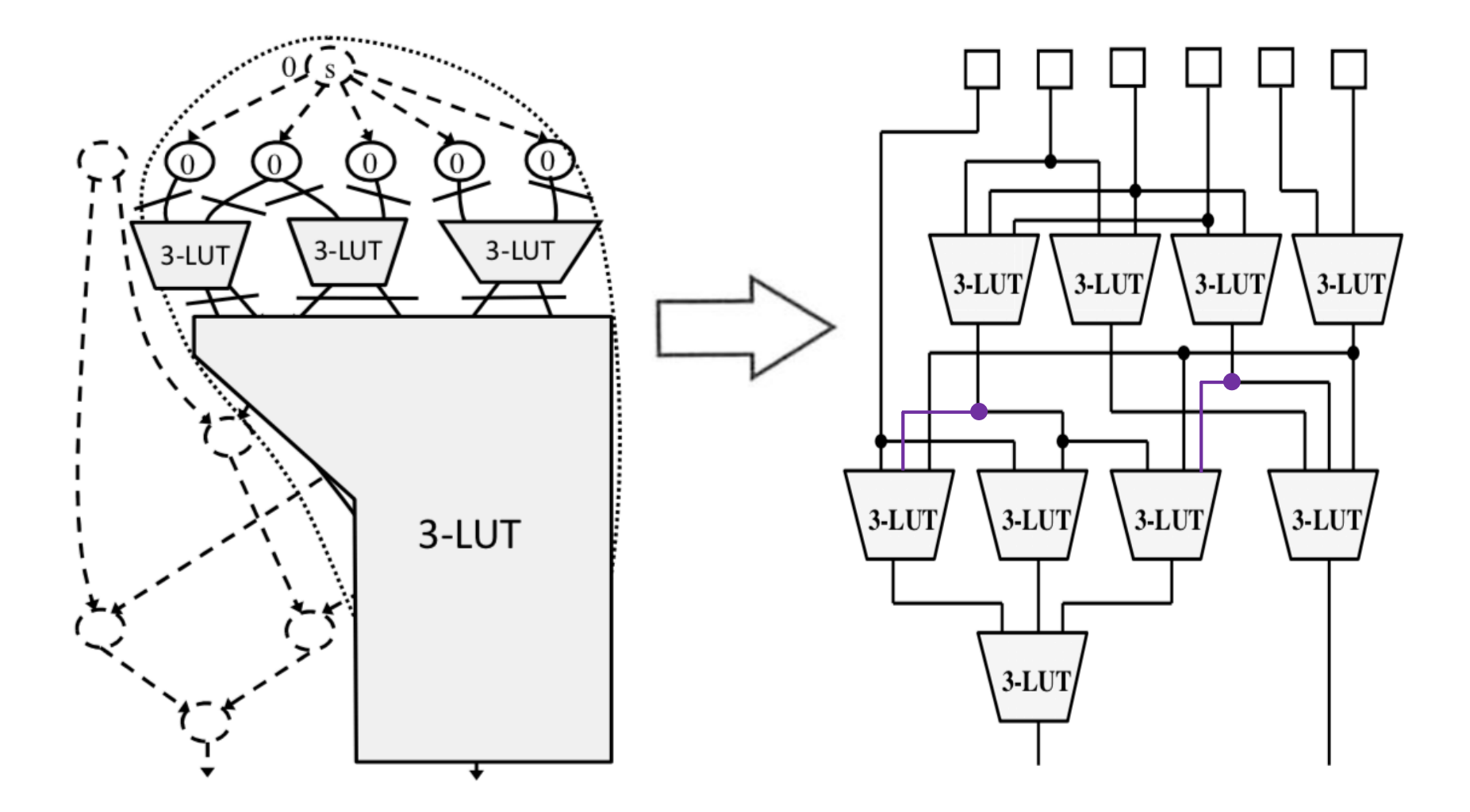

## Clustering

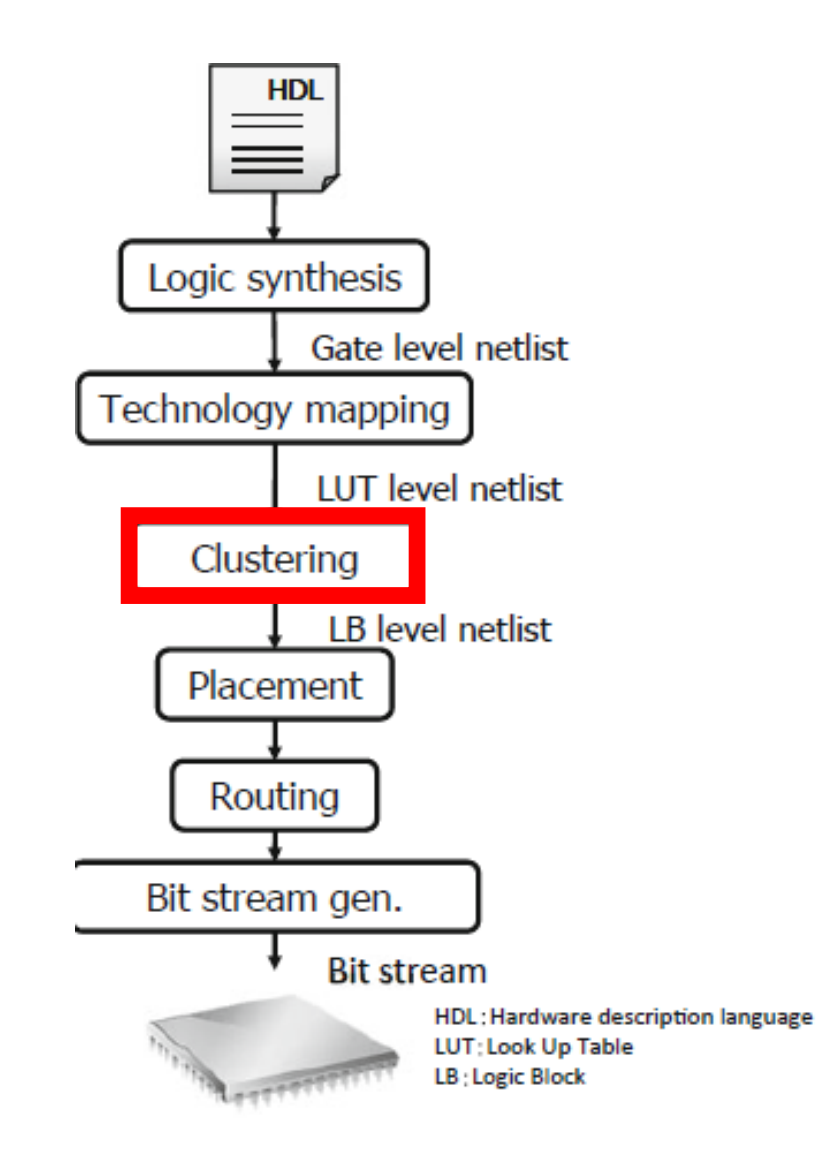

#### 1. VPack

- 2. T-Vpack
	- Connection importance
	- Total route number impact

#### 3. RPack/t-RPack/iRAC

### Clustering

- Goal: Merge several LUTs into a cluster
- Considerations:

1. Routing outside the cluster has a larger delay penalty than in the cluster

2. If there is an empty in the cluster, many logic blocks must be consumed

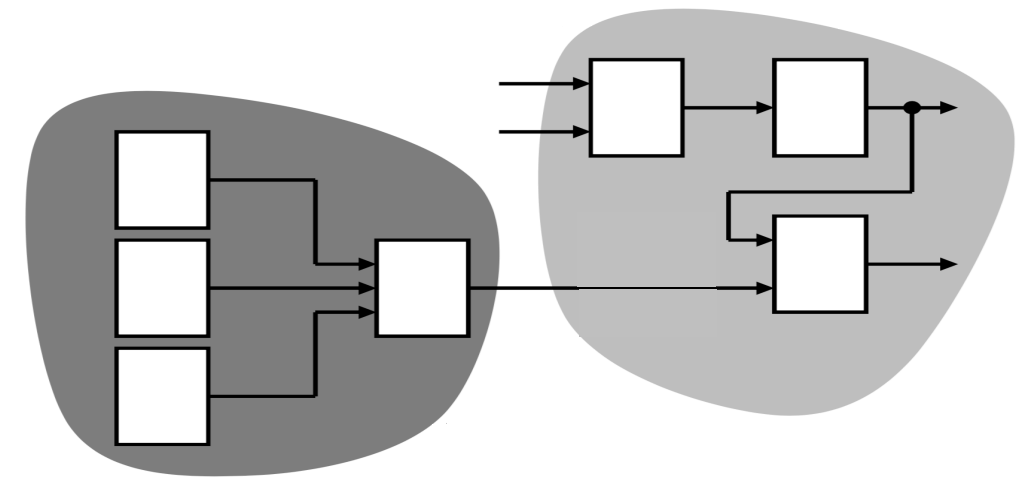

### VPack

• Goal:

1. Minimize the number of connections between clusters

- 2. Minimize the number of clusters
- Strategy:
- 1. Select the LUT with the largest number of inputs

2. Merge such the LUT into a cluster

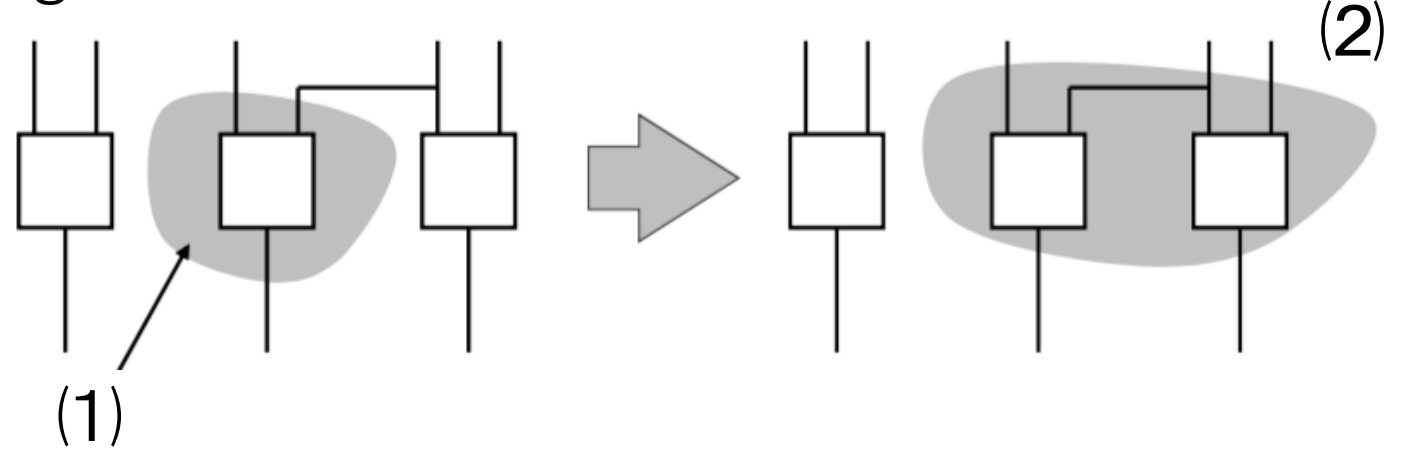

### T-VPack

- VPack:
	- Effective for reducing the number of clusters and the number of connections between clusters

 $\rightarrow$  Not consider the delay for inside and outside the cluster

- T-VPack:
	- 1. Connection importance
	- 2. Total route number impact

 $\rightarrow$ Reduce the delay by placing the critical path in the cluster

### Connection Importance

• LUTs close to the critical path (LUT with small Slack (delay margin)) are placed into the same cluster

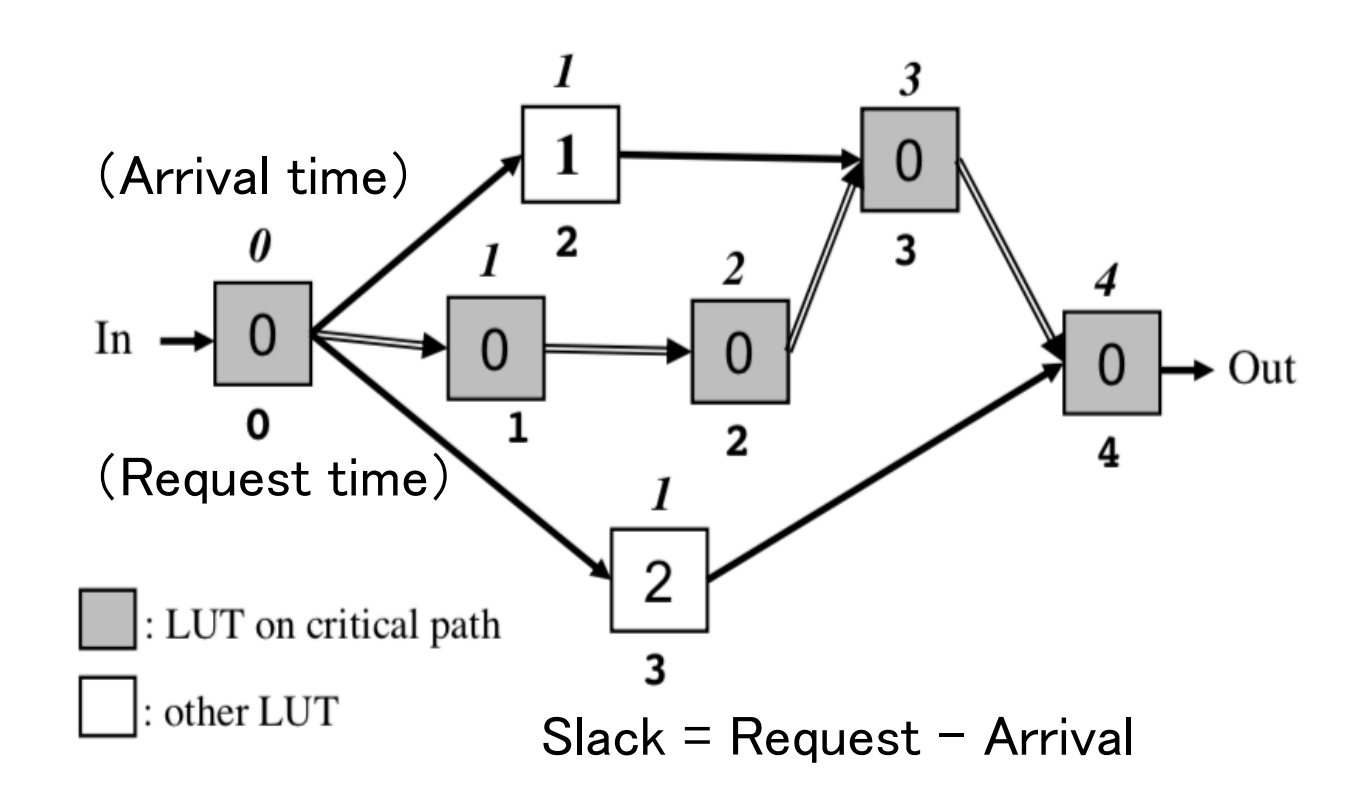

### Total Route Number Impact

• Place LUTs affected by many critical paths in the same cluster

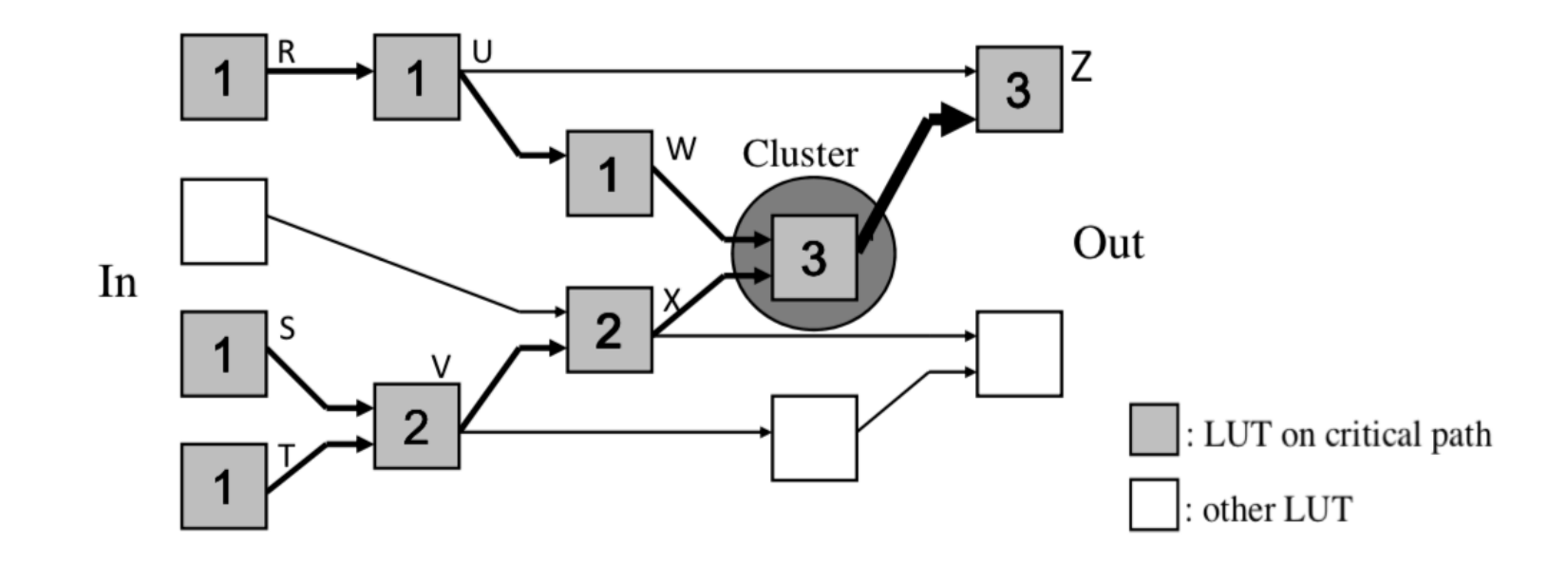

### RPack/t-RPack/iRAC

• Consider routing characteristics (degree of freedom in routing, simplicity connection)

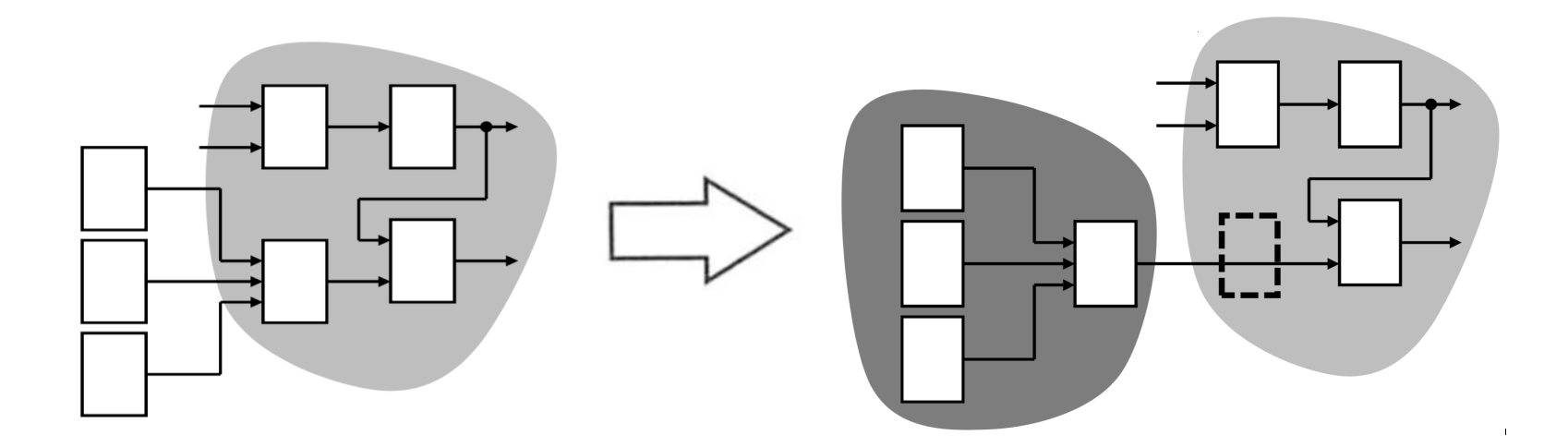

No empty in the cluster, however three external wires Although an empty exist, only a external wire

### Place-and-Routing

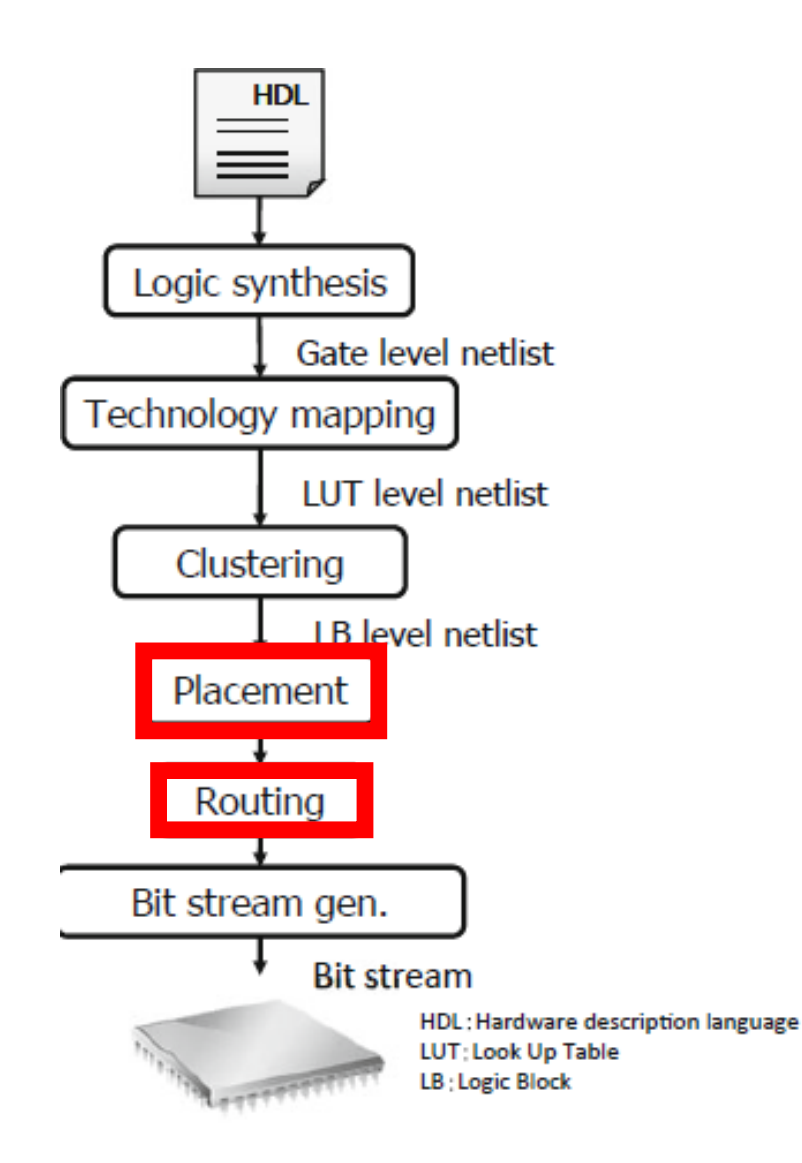

#### VPR (Versatile Place and Route)

- 1. Placement
- 2. Routing
	- ・Detail routing

### Placement

Goal: Determine the position of each block

Strategy:

1. Place logical blocks and I/O blocks randomly

2. Exchange two blocks at random and accept cost improvement with a certain probability

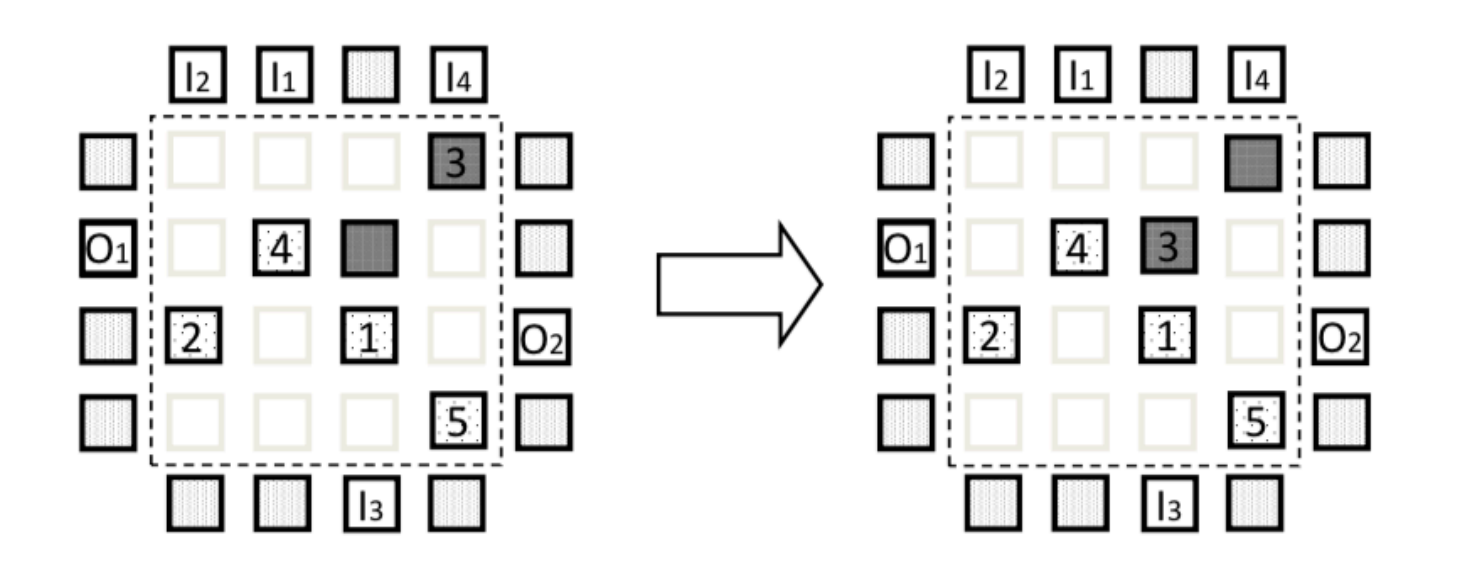

### Routing

• Determining the path of the signal connection for each block

![](_page_45_Figure_2.jpeg)

### Detail Routing

1. Routing at minimum cost for each net

2. Add cost to competing routes, re-calculate minimum cost, then perform routing

Example: Routing to input the output of X, Y to Z

![](_page_46_Figure_4.jpeg)

### Low-Power Design Tools

- 1. Low-power design
- 2. Emap for technology mapping
- 3. P-T-VPack for clustering
- 4. P-VPR for place-and-routing
- 5. ACE for a measurement of activity

### Low-Power Design

• **Dynamic Power Consumption**

Power<sub>dynamic</sub> =  $0.5 \cdot V^2 \cdot f_{clk} \cdot \longrightarrow$  Activity(i)  $\cdot C_i$  $i \in n$   $\partial \rho s$ 

#### • **Power Reduction**

- 1. Low voltage for power source  $(V)$
- 2. Low clock frequency  $(f_{clk})$
- 3. Low switching activity  $(Activity(i))$
- 4. Low capacitance  $(C_i)$

## Emap: Mapping Tool

• Embed routing with the largest activity in the LUT

![](_page_49_Figure_2.jpeg)

### Cont'd

• Consider fan-out, reduce the number of branches of wiring by reducing the number of nodes to be duplicated

![](_page_50_Figure_2.jpeg)

Without considering fan-out

![](_page_50_Figure_4.jpeg)

### P-T-VPack: Clustering Tool

• Include routes with high activity in the cluster

![](_page_51_Figure_2.jpeg)

### P-VPR: Place-and-Routing Tool

• Determine routes with high activity so that they are as short as possible

 $\rightarrow$  Consider making the routing with a high activity, which is not placed in the critical path

### ACE: Activity Measurement Tool

1. Deterministic approach by using a simulation result

→High prediction, however long-time computation and depend on a testbench quality

2. Probabilistic approach

 $\rightarrow$  Low prediction and short-time, however result is depend on an initial value

### Conclusion

- In each process, aimed to optimize delay, area, power consumption
- In the future, it is expected that a method to optimize across multiple processes

### Exercise

- (Mandatory) Investigate another open-source CAD tools for FPGA architecture and CAD research and report it.
- Send a report via OCW-i

Deadline is 7th, July, 2020

(At the beginning of the lecture)